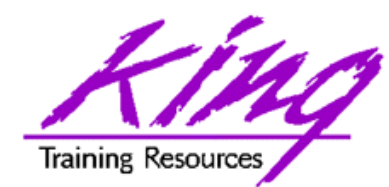

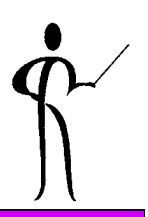

# **Oracle9i and 10g for Developers: What You Need to Know**

**Presented to:**

### **OOUG DBA/Developer Day 2004**

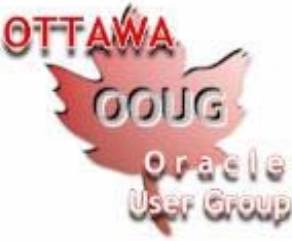

### **October 22, 2004**

John Jay King King Training Resources john@kingtraining.com **Download this paper and code examples from: http://www.kingtraining.com**

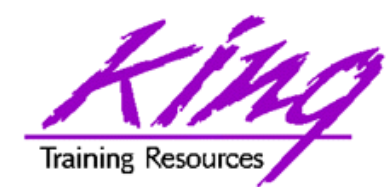

- Learn new Oracle9i features that are geared to developers
- Be ready to use ISO/ANSI standard SQL to make code more portable
- Know how existing database features have been improved in Oracle9i
- Become aware of some Oracle9i DBA oriented features that will impact developers

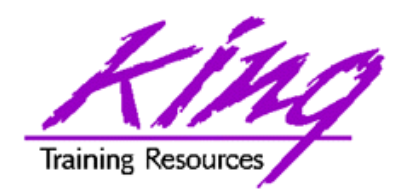

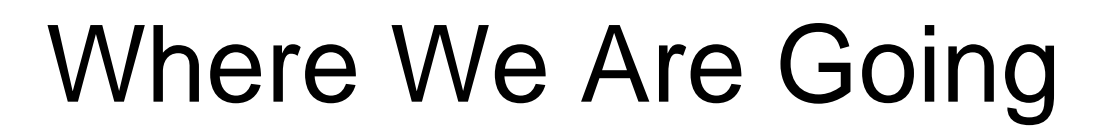

- New datatypes
- New functions
- New SQL statements
- Multi-table inserts
- New join and case syntax
- External tables
- PL/SQL "in-sync"
- Object improvements

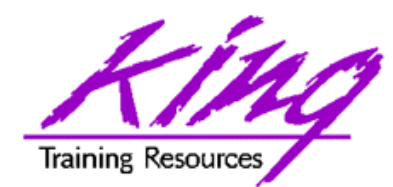

New Datatypes

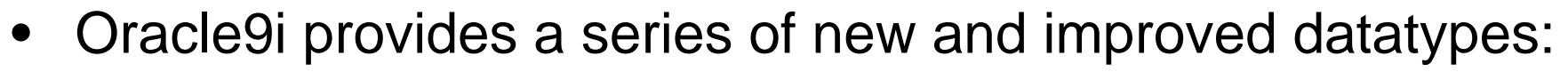

- Date Related:
	- TIMESTAMP, TIMESTAMP WITH TIMEZONE, TIMESTAMP WITH LOCAL TIMEZONE
	- TIMEZONE\_HOUR, TIMEZONE\_MINUTE, TIMEZONE\_REGION
	- INTERVAL YEAR TO MONTH
	- INTERVAL DAY TO SECOND
- Character Related changes:
	- CHAR, VARCHAR2, NCHAR, NVARCHAR2
- UROWID: Rowid for IOT rows
- New Oracle-supplied datatypes
	- SYS.ANYTYPE, SYS.ANYDATA, SYS.ANYDATASET
	- XMLType
	- URIType, DBURIType, HTTPURIType, URIFactoryType
	- MDSYS.SDO\_GEOMETRY
	- ORDSYS.ORDAudio, ORDSYS.ORDImage, ORDSYS.ORDVideo

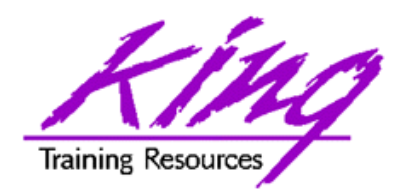

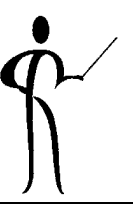

- • Timestamps: Year, Month, Day, Hour, Minute, Second
	- TIMESTAMP or TIMESTAMP (n)
		- May specify second fraction used (0-9 decimals), 6 decimals is the default
	- TIMESTAMP WITH TIMEZONE or TIMESTAMP (n) WITH TIMEZONE
		- May specify second fraction used (0-9 decimals), 6 decimals is the default
	- TIMESTAMP WITH LOCAL TIMEZONE or TIMESTAMP (n) WITH LOCAL TIMEZONE
		- May specify second fraction used (0-9 decimals), 6 decimals is the default
- • Intervals: Provide period of time
	- INTERVAL YEAR TO MONTH or INTERVAL YEAR (n) TO MONTH
		- Interval in Years and Months
		- May specify number of digits in year (0-9), 2 digits is the default
	- INTERVAL DAY TO SECOND or INTERVAL DAY(d) TO SECOND (s)
		- Interval in Days, House, Minutes, Seconds
		- May specify number of digits for days (0-9), 2 digits is the default
		- May specify second fraction used (0-9 decimals), 6 decimals is the default

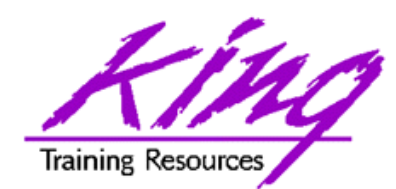

- 
- • CHAR, VARCHAR2, NCHAR, and NVARCHAR2 may specify additional size descriptor (BYTE or CHAR)
	- VARCHAR2(n)
	- VARCHAR2(n) BYTE
	- VARCHAR2(n) CHAR
	- CHAR(n)
	- CHAR(n) BYTE
	- CHAR (n) CHAR
- BYTE specifies that the size of the column is specified in bytes
- CHAR specifies that the size of the column is specified in characters
- Maximum size of VARCHAR2 is 4000 bytes (unchanged)
- Maximum size of CHAR is 2000 bytes (unchanged)

Oracle-Supplied "Any" Types

- Oracle supplies a datatype for use in creating tables and stored procedures when the actual type is not know, the so-called "any" types
	- SYS.ANYTYPE: May contain any known SQL datatype or an unnamed datatype
	- – SYS.ANYDATA: May contain different types of data in columns of different rows
	- SYS.ANYDATASET: Allows sets of data to be passed

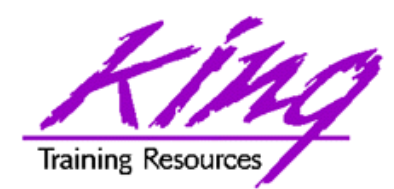

- SYS.XMLtype is an Oracle-defined datatype used to store XML data within the database as:
	- Entire document as CLOB/XMLType
	- Document elements as relational table rows and columns
- Member functions include:
	- createXML() Create XMLType instance
	- existsNode() Checks if XPath can find any valid nodes
	- extract() Uses XPath to return fragment as XMLType
	- isFragment() Checks to see if document is really a fragment
	- getClobVal() Gets document as a CLOB
	- getStringVal() Gets value as a string
	- getNumberVal() Gets numeric value as a number
- Lots of XML support is added in Oracle9i, check the reference manual:

#### **"XML Database Developer's Guide"**

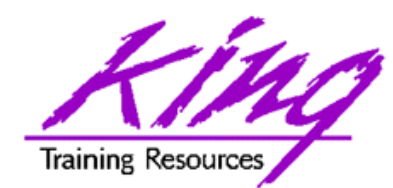

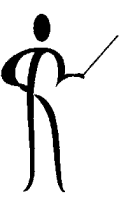

- SQL provides several functions specifically for dealing with XML data including:
	- – SYS\_DBURIGEN(ts) Generate DBURITYPE URL used to obtain XML data from the database
	- SYS\_XMLGEN(exp) Convert specified database row and column into an XML document
	- SYS\_XMLAGG(exp) Generate single XML document from aggregate of XML data specified by "exp"
	- – XMLELEMENT(name,exp) Generates XML element using name and exp as data
	- XMLATTRIBUTES(exp,list) Generates XML attributes using expression list
- XMLELEMENT and XMLATTRIBUTES reflect Oracle's support for the upcoming ANSI/ISO SQLX standard

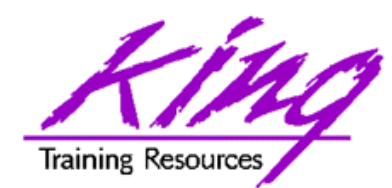

## SYS\_XMLGEN

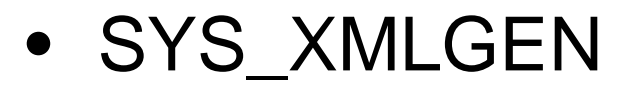

- – Uses a single input expression representing a particular row/column (scalar value or user-defined type)
	- For scalar value a single XML element representing the value is returned
	- For user-defined type XML elements representing each of the user-defined type's data items is returned
- Returns an instance of SYS.XMLType data that is an XML document
- The example on the next page displays using getStringVal since SYS.XMLType data returns as CLOB and is not displayable by SQL\*Plus

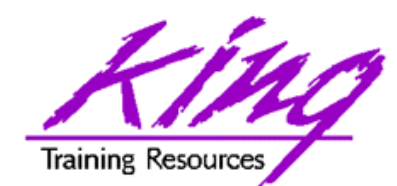

## SYS.XMLGEN Example

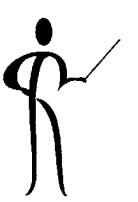

**select sys\_xmlgen(ename).getStringVal() Name**

**from emp**

**where job = 'ANALYST'**

#### **NAME**

**<?xml version="1.0"?>**

**<ENAME>FORD</ENAME>**

```
<?xml version="1.0"?><ENAME>SCOTT</ENAME>
```
**---------------------------------------------------**

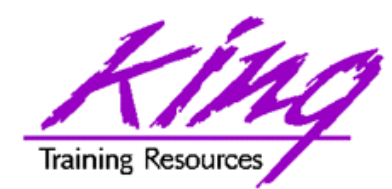

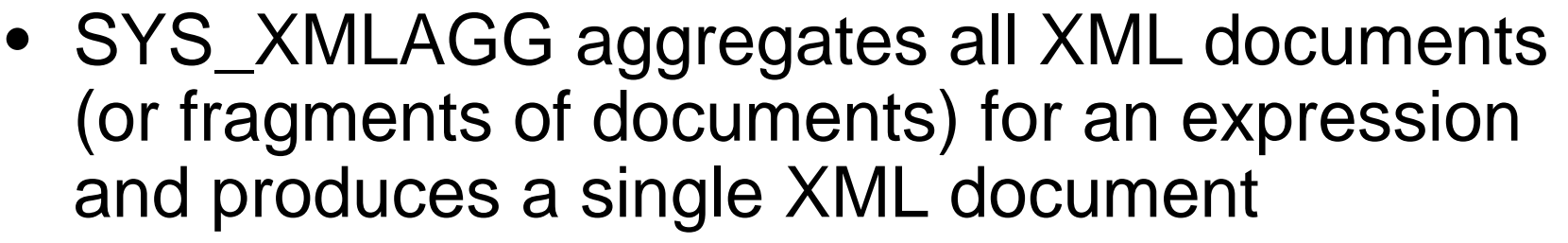

- –ROWSET is the default tag name
- Use SYS.XMLGenFormatType to change tag name
- The example on the next page uses the SYS XMLGEN function to generate an XML document for each dept 20 row of the sample EMP table
- The example on the next page displays using getClobVal since SYS.XMLType data returns as CLOB and is not displayable by SQL\*Plus

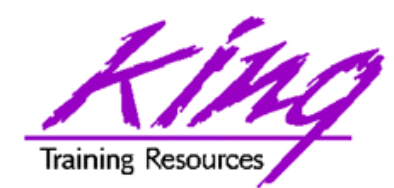

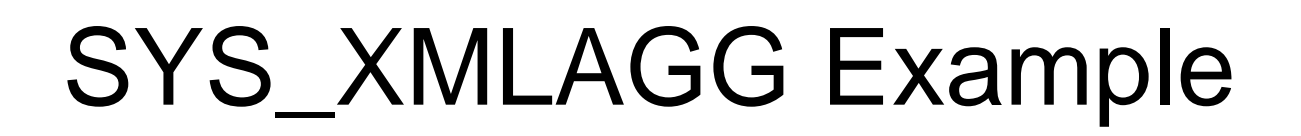

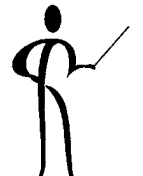

**select sys\_xmlagg(SYS\_XMLGEN(Ename)).getClobVal() emps from emp where deptno = 10**

**------------------------------------------------------**

#### **EMPS**

**<?xml version="1.0"?>**

**<ROWSET>**

**<ENAME>KING</ENAME>**

**<ENAME>CLARK</ENAME>**

**<ENAME>MILLER</ENAME>**

**</ROWSET>**

**Training Resources** 

**SYS\_XMLAGG Example 2** 

**select sys\_xmlagg(SYS\_XMLGEN(Ename)**

**,sys.XMLGENFORMATTYPE.createFormat('depts')).getClobVal() emps from emp group by deptno**

**EMPS**

**<?xml version="1.0"?><depts> <ENAME>KING</ENAME> <ENAME>CLARK</ENAME> <ENAME>MILLER</ENAME> </depts> <?xml version="1.0"?><depts> <ENAME>JONES</ENAME> <ENAME>ADAMS</ENAME> <ENAME>SCOTT</ENAME> <ENAME>SMITH</ENAME> <ENAME>FORD</ENAME> </depts>**

**----------------------**

**<?xml version="1.0"?><depts> <ENAME>BLAKE</ENAME> <ENAME>WARD</ENAME> <ENAME>JAMES</ENAME> <ENAME>MARTIN</ENAME> <ENAME>ALLEN</ENAME> <ENAME>TURNER</ENAME> </depts>**

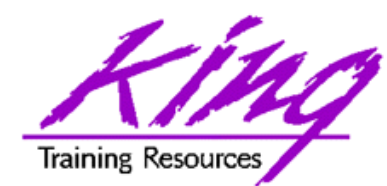

### XMLELEMENT

```
• XMLELEMENT(name,exp) Generates an XML 
 element using name and exp as data
  select xmlelement("employee",
         xmlelement("empid",empno),
         xmlelement("empname",ename)) myxml
  from emp
  <employee> <empid>7369</empid> 
     <empname>SMITH</empname> </employee> 
  <employee> <empid>7499</empid> 
     <empname>ALLEN</empname> </employee> 
  <employee> <empid>7521</empid> 
     <empname>WARD</empname> </employee> 
  <employee> <empid>7566</empid> 
     <empname>JONES</empname> </employee> 
  <employee> <empid>7654</empid> 
     <empname>MARTIN</empname> </employee>
```
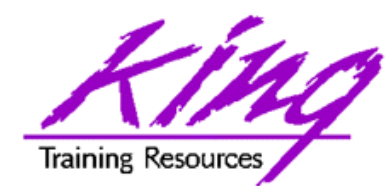

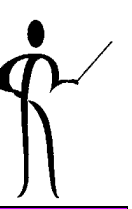

• XMLATTRIBUTES(exp,list) Generates XML attributes using expression list

```
select xmlelement("employee",
       xmlelement("emp",
                xmlattributes(empno as "empno",
                               ename as "ename")),
       xmlelement("job",job),
       xmlelement("hiredate",hiredate),
       xmlelement("pay",
                xmlattributes(nvl(sal,0) as "sal",
                               nvl(comm,0) as "comm"))
       ) as myxml
from emp
```
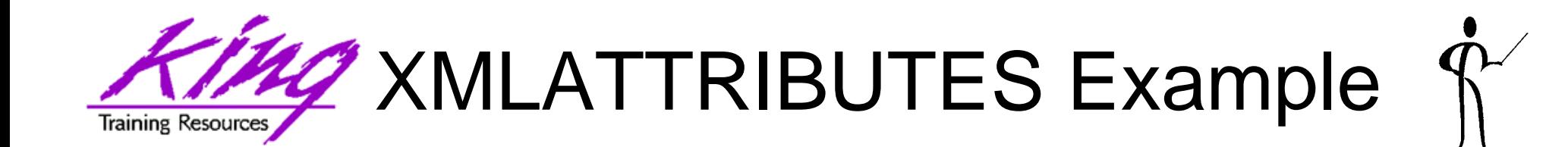

```
<employee>
```

```
<emp empno="7369" ename="SMITH"/>
```

```
<job>CLERK</job>
```

```
<hiredate>17-DEC-80</hiredate>
```

```
<pay sal="800" comm="0"/>
```

```
</employee>
```

```
<employee>
  <emp empno="7499" ename="ALLEN"/>
  <job>SALESMAN</job>
  <hiredate>20-FEB-81</hiredate>
  <pay sal="1600" comm="300"/>
</employee>
```
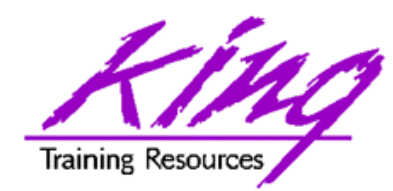

- •
- •
- •
- •
- •
- •

 XMLColattval Creates series of XML fragments using an element name of "column" and column names and values as attributes

- XMLConcat Concatenates a series of XMLType objects (opposite of XMLElement)
- XMLForest Creates XML fragments from a list of arguments/parameters
- XMLSequence Creates Varray of XMLType instances
- XMLTransform Uses input XMLType and XSL style sheet (also XMLType) to create a new XMLType
- UpdateXML Uses an XMLType and an XPATH reference and returns an updated XMLType

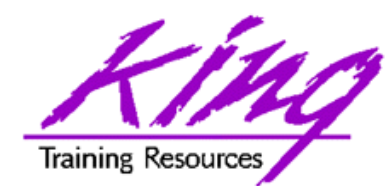

- 
- Oracle9i provides a series of predefined types designed to help programmers work with web applications including:
	- SYS.URITYPE
	- SYS.DBURITYPE
	- SYS.HTTPURITYPE
	- SYS.URIFACTORYTYPE

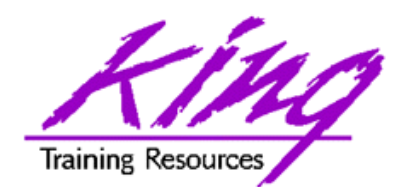

UROWID

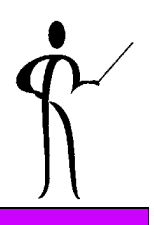

• UROWID allows manipulation of values used to identify the base-64 value representing the address of a row in an index-organized table (IOT)

**mycol1 UROWID mycol2 UROWID(nn)**

 $-$  nn Size of UROWID is optional: default size  $=$  4000  $max = 4000$ 

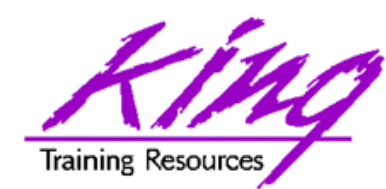

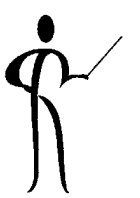

- Oracle9i supplies a set of predefined types for working with multimedia:
	- ORDSYS.ORDAUDIO
	- ORDSYS.ORDIMAGE
	- ORDSYS.ORDVIDEO
- Finally, Oracle9i provides a spatial datatype:
	- MDSYS.SDO\_GEOMETRY

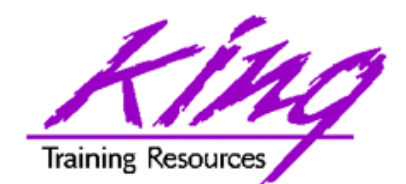

- Oracle8i allowed subqueries just about anywhere in the SQL statement, Oracle9i allows subqueries that return a single value anywhere **except** for the following:
	- default value for columns
	- check constraints
	- RETURNING clause
	- function-based indexes
	- when condition in CASE
	- GROUP BY
	- HAVING
	- START WITH
	- CONNECT BY

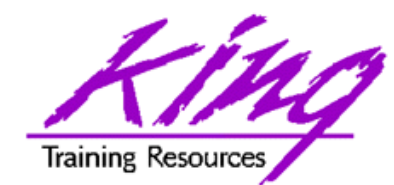

Silly Examples

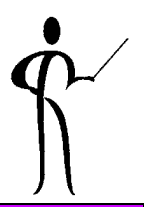

• Here are four oddball statements that would not be possible in earlier versions

select ename,job,sal**,(select avg(sal) from emp where job = main.job)** jobavgsal from emp main;

select ename,sal from emp where sal between **(select avg(sal) from emp where job = 'SALESMAN')** and **(select avg(sal) from emp where job = 'ANALYST')**;

select deptno from dept where **(select avg(sal) from emp)**  $>$  (select avg(sal) from emp where  $emp.deptno = dept.deptno);$ select ename,sal from emp

order by **(select dname from dept where dept.deptno = emp.deptno)**,ename;

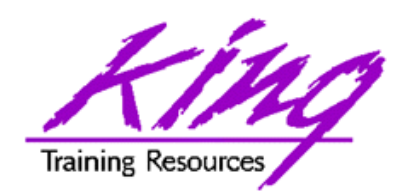

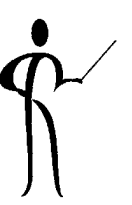

- • Most variable-character functions now allow CLOB arguments (SUBSTR, etc…)
- New operators:
	- LIKEC, LIKE2, LIKE4 similar to LIKE with Unicode, UCS2, and UCS4 data respectively
	- IS OF xxx determines the type of an object instance
- WAIT option: SELECT … FOR UPDATE WAIT waits specified number of seconds for locked row
- DEFAULT keyword for INSERT and UPDATE
- • When using CONNECT BY may use ORDER BY SIBLINGS to sort within hierarchy
- •New sample tables!
- Scrollable cursor support (3GLs)
- •Group by Grouping Sets
- October 2004 **Copyright @ 2004, John Jay King Page 24** Page 24  $\bullet$  New hints

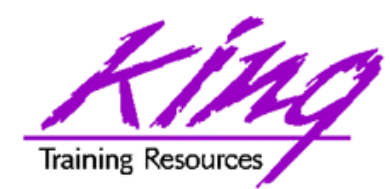

- • Many (over 50!) new functions have been added to Oracle9i including:
	- ANSI-standard functions
	- Date and Time functions
	- Analytical functions (added to those from Oracle8i)
	- Unicode functions
	- Character conversion functions
	- XML functions
	- Object functions

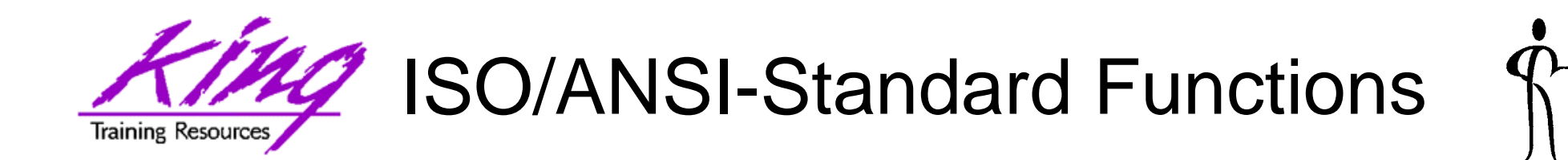

- COALESCE is similar to NVL, but, returns first non-null value: **COALESCE(qtr4,qtr3,qtr2,qtr1)**
- NULLIF returns NULL if the specified value is matched

**NULLIF(PREFCODE, 'N/A')**

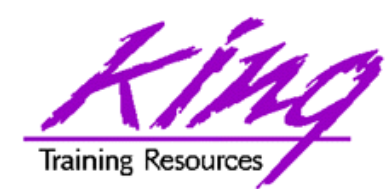

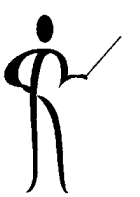

- Oracle9i includes many date and time functions, among the more useful are:
	- CURRENT\_DATE
	- –CURRENT\_TIMESTAMP
	- DBTIMEZONE
	- EXTRACT(timestamp)
	- SYSTIMESTAMP
	- TO\_CHAR(timestamp)
	- TO\_DSINTERVAL(instring)
	- TO\_YMINTERVAL(instring)
	- –TO\_TIMESTAMP(instring)
- Several other functions that work with time zones have been added

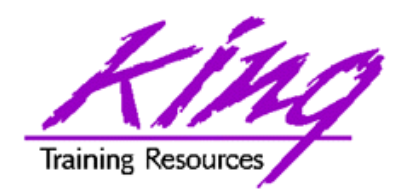

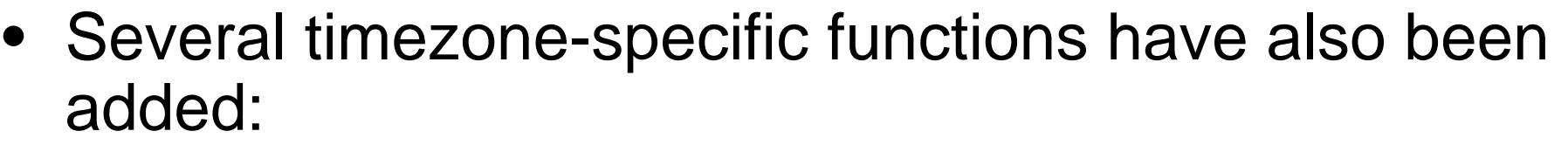

- DBTIMEZONE
- SESSIONTIMEZONE
- FROM TZ
- TZ\_OFFSET
- SYS\_EXTRACT\_UTC
- 
- TO\_TIMESTAMP\_TZ

Get UTC offset from database Get UTC offset from current session (uses ORA\_SDTZ env. variable) Convert timestamp at timezone to timestamp with timezone value Returns UTC offset for specified time zone Get UTC time from specified timestamp with time zone DBTIMEZONE Get UTC offset from database Convert string to timestamp with timezone using normal formatting

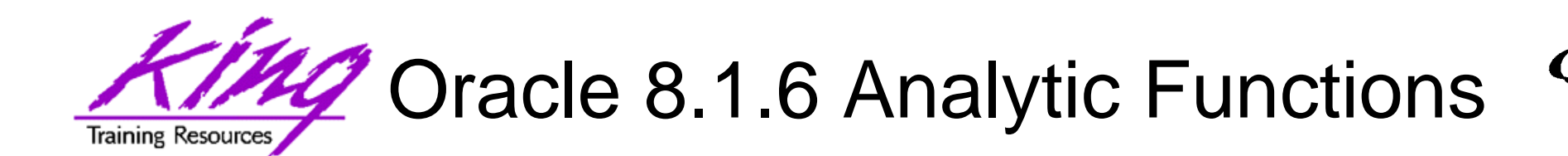

- • Oracle 8.1.6 included a set of functions providing expanded support for data mining operations - (topic is too rich to cover in the context of this paper)
- The analytic functions are divided into four "families"
	- **Lag/Lead** Compares values of rows to other rows in same table: LAG, LEAD
	- **Ranking** Supports "top n" queries: CUME\_DIST, DENSE\_RANK, NTILE, PERCENT\_RANK, RANK, ROW\_NUMBER
	- **Reporting Aggregate -** Compares aggregates to non-aggregates (pct of total): RATIO\_TO\_REPORT
	- **Window Aggregate -** Moving average type queries: FIRST\_VALUE, LAST\_VALUE
- Analytic functions allow users to divide query result sets into ordered groups of rows called partitions (not the same as database partitions)

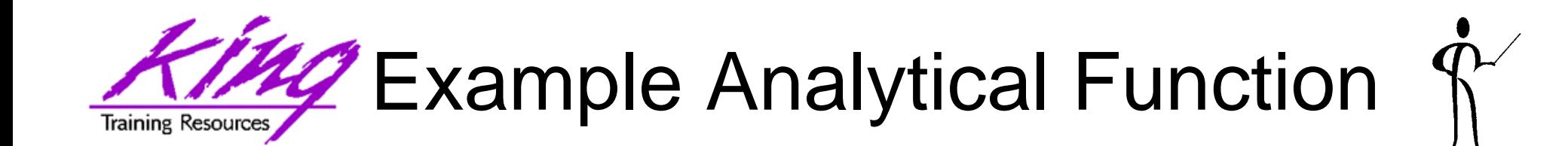

#### •Rank may be used with GROUP aggregation:

**select dname, nvl(avg(sal),0) avg\_sal, count(empno) nbr\_emps, rank() over (order by nvl(avg(sal),0)) rank from emp right join dept using (deptno) group by dname**

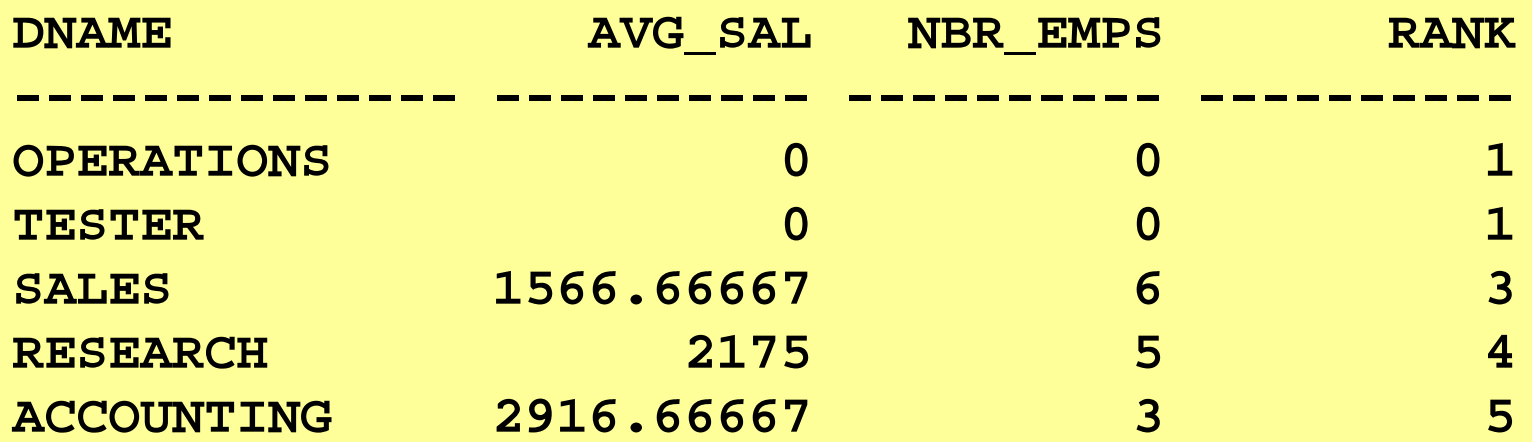

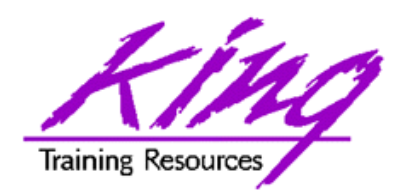

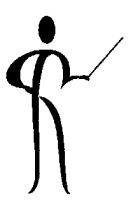

- • Oracle9i adds additional Analytical functions:
	- FIRST Gets first sorted group row
	- LAST Gets last sorted group row
	- GROUP ID Group Identifier for GROUP BY
	- GROUPING ID Number matching GROUPING
	- –PERCENTILE\_CONT Pct. when continuous distribution
	- –PERCENTILE\_DISC Pct. When discrete distribution
	- WIDTH BUCKET Use to create same-size intervals in histogram

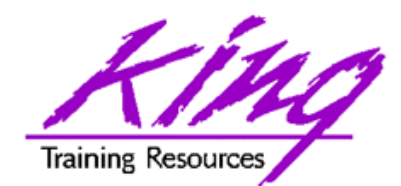

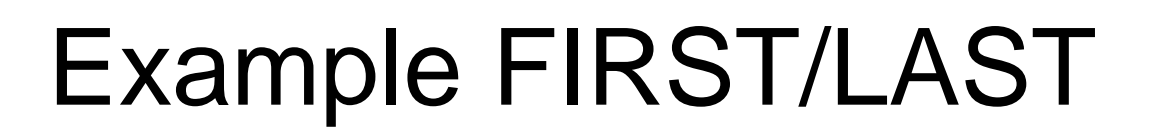

**select dname, min(salary) keep (dense\_rank first order by hire\_date) "First Hired", max(salary) keep (dense\_rank last order by hire\_date) "Last Hired"from hr.employees right join dept on department\_id = deptno group by dname**

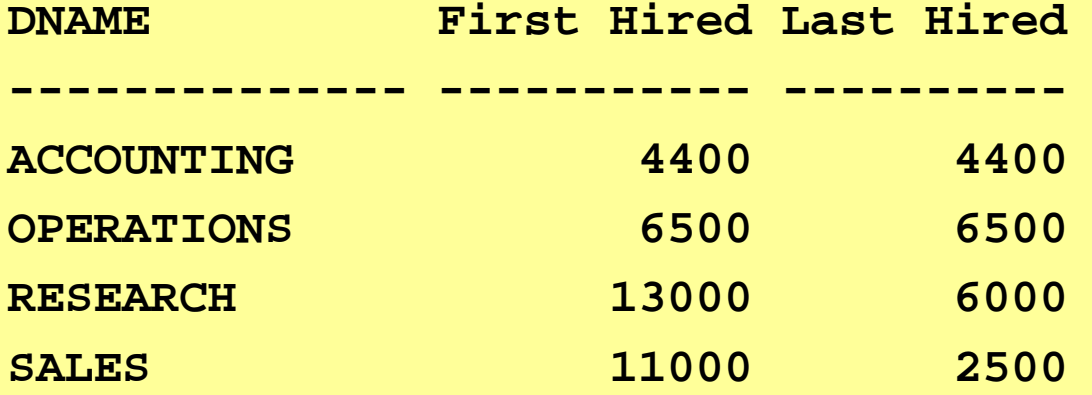

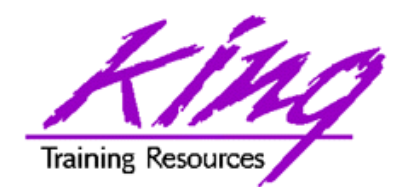

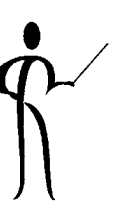

• Oracle 9i Release 2 adds the ability to created cube-type statistics on command **select deptno ,job ,count(empno) nbremps ,sum(sal) totpay from emp group by grouping sets (deptno,job) DEPTNO JOB NBREMPS TOTPAY------- --------- ---------- ----------CLERK 4 4150ANALYST 2 6000MANAGER** 3 8275 **SALESMAN 4 5600PRESIDENT** 1 5000 **10 3 875020 5 1087530 6 9400**

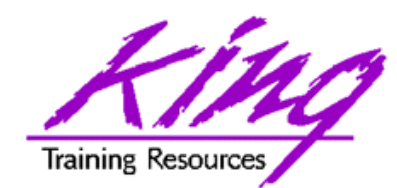

• Sorting data returned by CONNECT BY has been an issue for years, Oracle 9i Release 2 changes things:

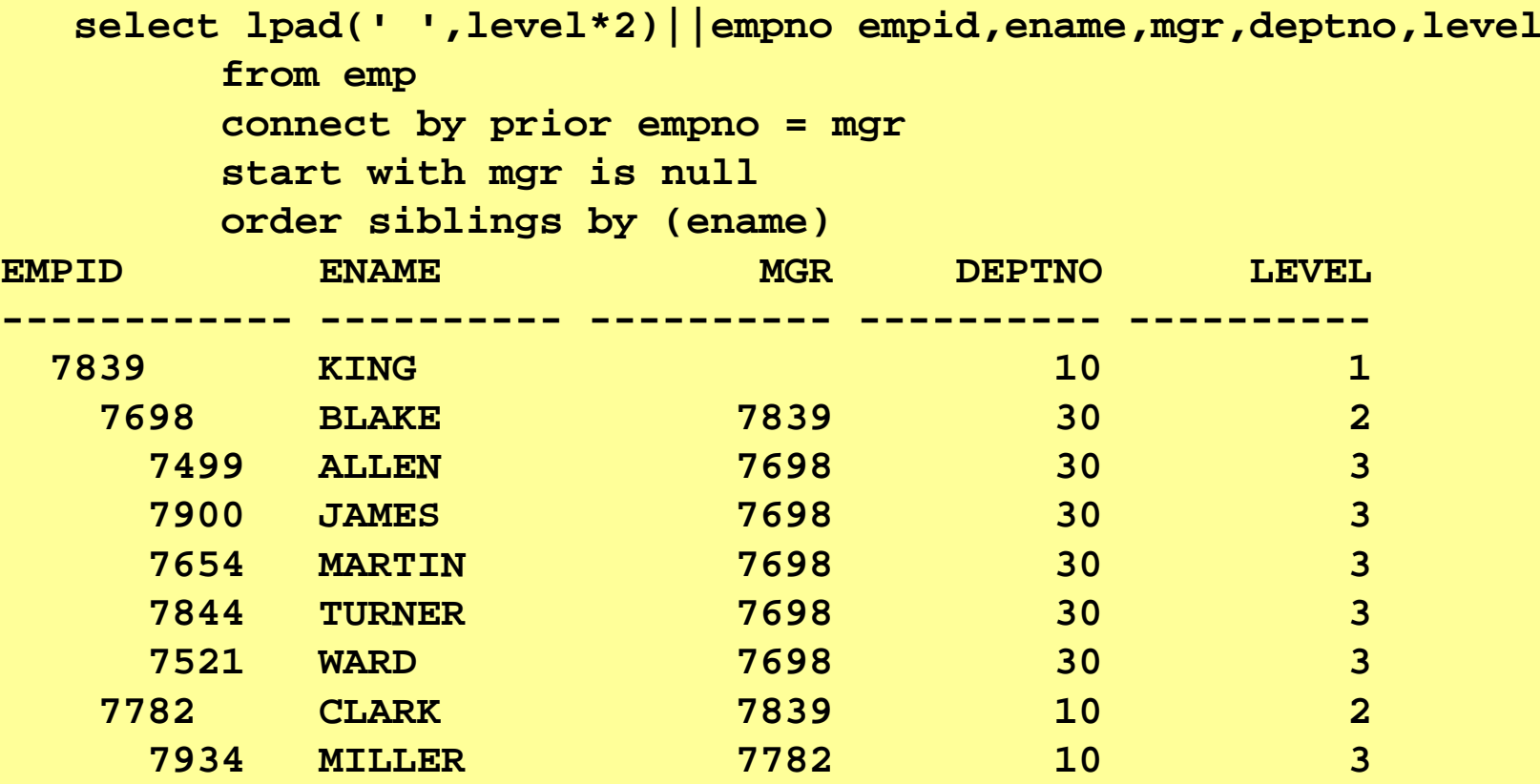

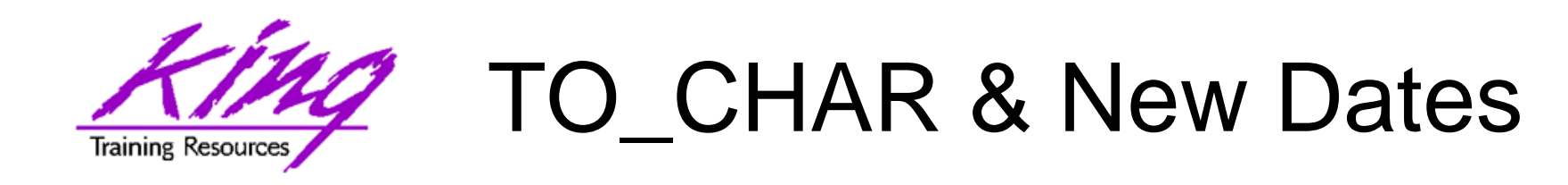

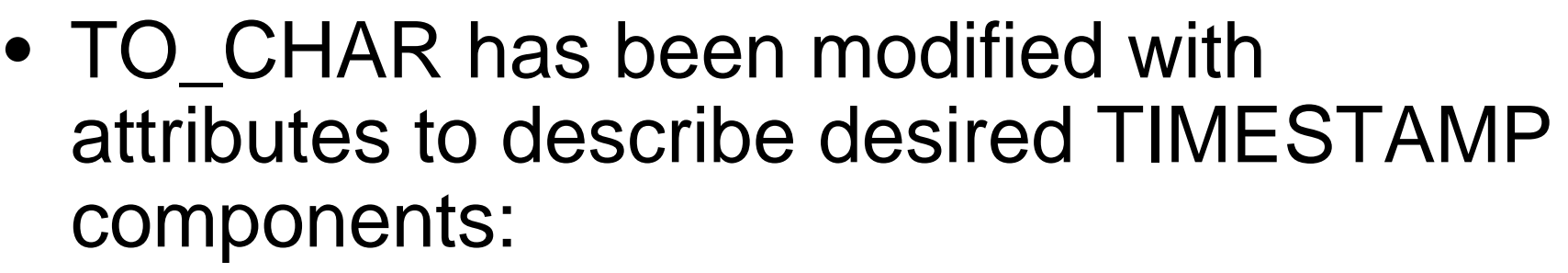

- $-$ FF1-FF9 **Fractional Seconds**
- $-TZD$ Abbrev. Timezone with Daylight time notation
- TZH Timezone UTC offset hours
	- Timezone UTC offset minutes
	- Timezone Region
		- Local radix operator

 $-TZM$ 

 $-$  TZR

 $-\times$ 

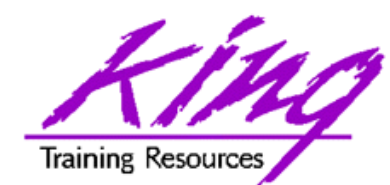

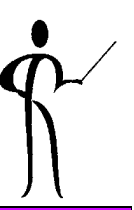

• Use the new TO\_CHAR attributes in the same manner as other attributes:

```
select to_char(t4,'yyyy-mm-dd hh24:mi:ssxff tzh:tzm') 
            t4_value
   from timetest1;
```
**-----------------------------------------------------**

```
T4_VALUE
```

```
2002-10-28 16:23:50.9530000 -07:00
```
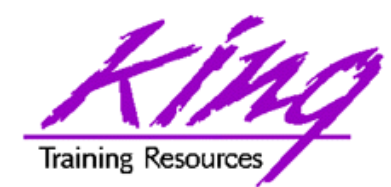

Extract Syntax

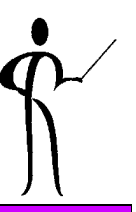

### • EXTRACT is used to get specific parts of a TIMESTAMP of INTERVAL

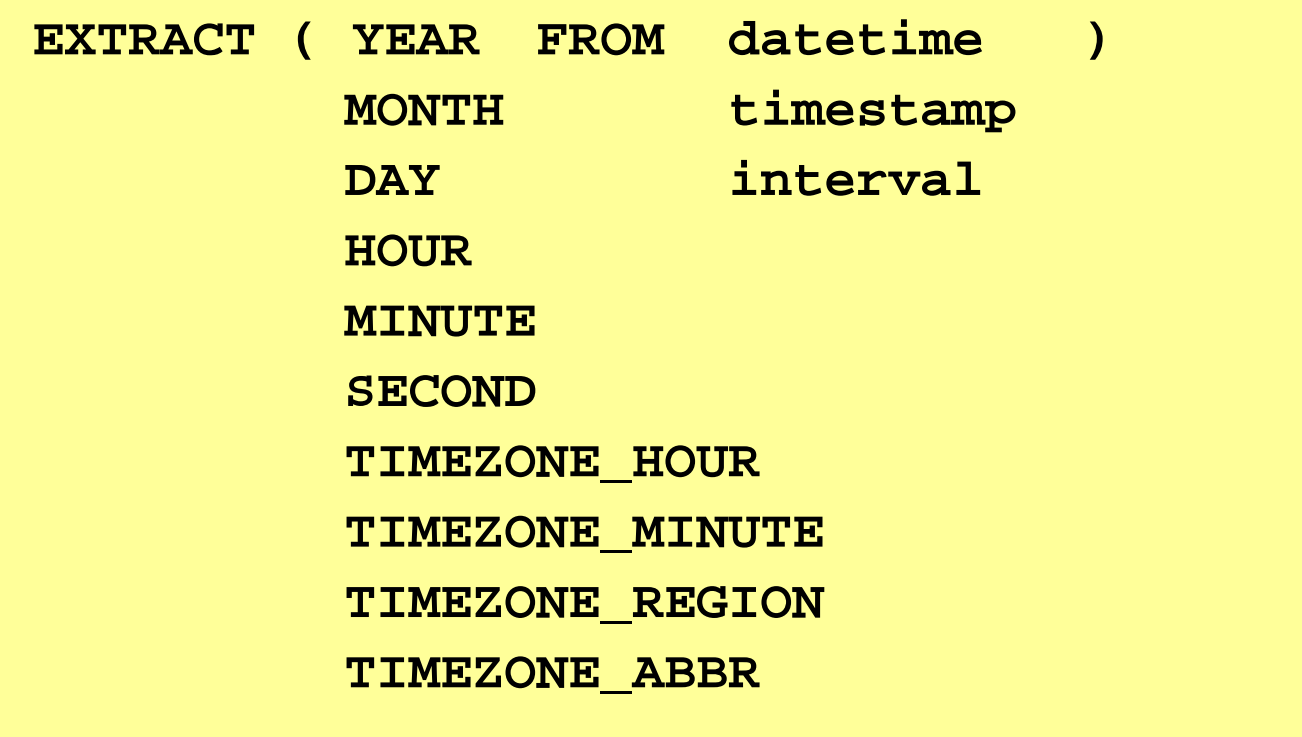

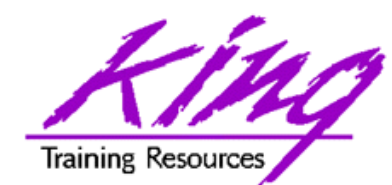

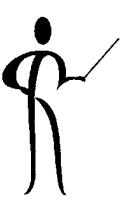

• Query below extracts current UTC timestamp from provided timestamp with time timezone value

```
select sys extract utc(to timestamp tz(current timestamp))
   from dualSYS EXTRACT UTC(TO TIMESTAMP TZ(CURRENT TIMESTAMP))
------------------------------------------------------01-APR-02 08.56.15.013000 PM
```
**Note: UTC (Coordinated Universal Time) was formerly known as GMT (Greenwich Mean Time)** 

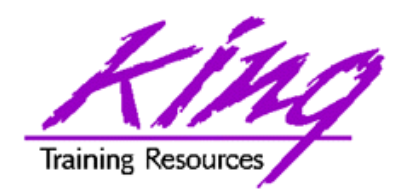

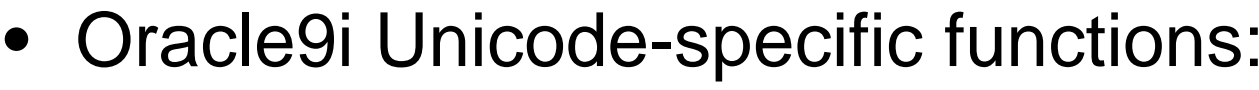

- –
- DECOMPOSE
- INSTRC
- LENGTHC
- SUBSTRC
- UNISTR

Return string from Unicode **Return Unicode for string** Search string for Unicode characters

- Length of Unicode string
- Return partial Unicode string

Convert string to Unicode

• INSTRC, LENGTHC, AND SUBSTRC functions are replicated as INSTR2, INSTR4, LENGTH2, LENGTH4, SUBSTR2, and SUBSTR4 for data using UCS2 and UCS4 codepoints

**W**Character Conversion Functions

- Several functions have been added or improved:
	- ASCIISTR
	- BIN\_TO\_NUM
	- CAST
	- DECODE
	- NCHR
	- RAW\_TO\_HEX
	- ROWIDTONCHAR
	- TO\_CHAR
	- TO\_CLOB
	- TO\_NCHAR
	- –TO\_NCLOB

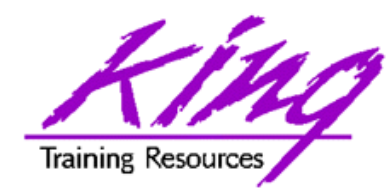

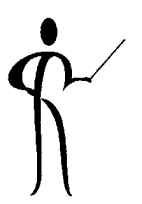

• Oracle9i adds some new SQL statements: – CREATE PFILE Export database parameters as text file – CREATE SPFILE Create server parameters from external text file– MERGE **Combination INSERT** and UPDATE, if row exists change it, otherwise build new row

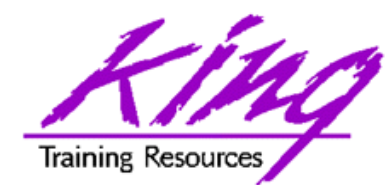

Merge

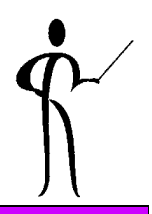

• MERGE uses a SELECT (table/view/subquery) to UPDATE or INSERT rows in another table/view

**merge**

```
into bonususing emp
on ( bonus.ename = emp.ename )
when matchedthen update -- only one update match allowed!
       set bonus.sal = emp.sal, 
       bonus.comm = emp.comm
when not matchedthen insert(ename,job,sal,comm)
      values(emp.ename,emp.job,emp.sal,emp.comm)
```
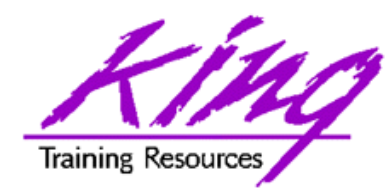

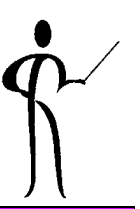

- Oracle9i allows access to an external sequential file as a read-only table
- Before Oracle9i external file access was:
	- –SQL\*Loader
	- –UTL\_FILE PL/SQL package
	- –Pro\* or OCI programs written in 3GLs
	- BFILE in Oracle8 and later for large objects

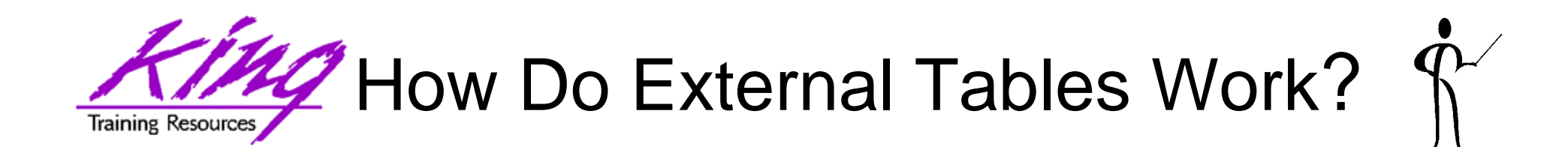

• The CREATE TABLE statement uses a combination of standard syntax and field definition syntax from SQL\*Loader

## • CREATE TABLE has two parts:

- Internal table description
	- Uses normal column definitions
	- Constraints are not valid
	- No indexes may be defined
- – External table description
	- Uses DIRECTORY objects to find files
	- Uses SQL\*Loader-like syntax
- When an External Table is referenced in SQL, the file data is loaded and made available

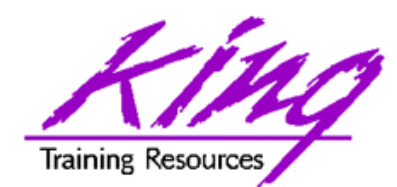

External File Data

**7402,LINCOLN,SALESMAN,7839,20-JAN-1980,2372.50,500.00,10 7418,MORRIS,CLERK,7782,01-APR-1982,1100.00,0,10 7422,LITTLE,CLERK,7782,12-NOV-1982,980.00,0,10 7437,BILLINGS,MANAGER,7839,23-FEB-1983,2923.75,0,20 7443,ALLEN,SALESMAN,7698,30-MAR-1982,1500.00,600.00,30 7456,GARCIA,ANALYST,7698,22-APR-1980,2312.50,0,30 7464,SOUK,ANALYST,7566,14-JUL-1981,3450.00,0,20 7473,CHANG,SALESMAN,7839,18-DEC-1982,2372.50,500.00,10 7484,SMITH,CLERK,7782,09-SEP-1982,925.50,0,10 7489,LIBUTTI,CLERK,7782,04-JUN-1980,1005.00,0,10 7495,HIPSON,MANAGER,7839,15-OCT-1982,3876.00,0,20 7498,MICHELL,SALESMAN,7698,16-NOV-1983,1600.00,750.00,30 7504,JORDAN,ANALYST,7698,21-APR-1982,2370.50,0,30 7518,SANCHEZ,ANALYST,7566,02-JAN-1981,3005.00,0,20**

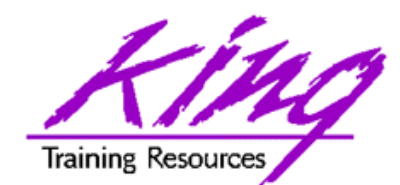

## Create Table (Internal desc)

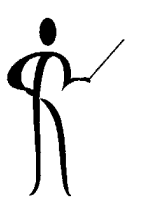

#### **create table newemp**

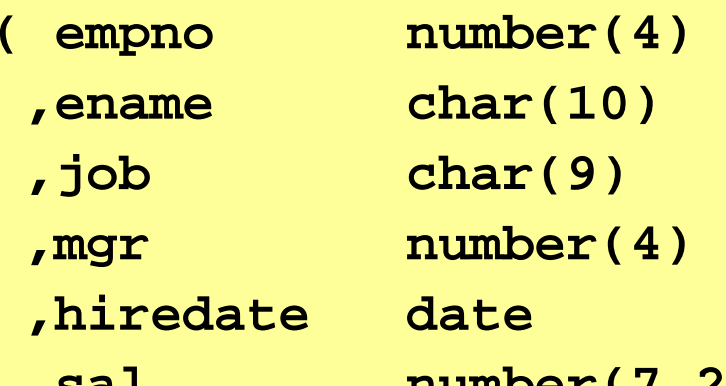

```
,sal number(7,2)
```

```
,comm number(7,2)
```
**,deptno number(2)**

**organization external**

## **Rest of CREATE TABLE on next page!**

**)**

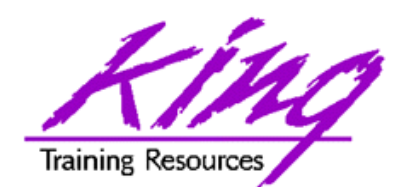

## Create Table (External desc.)

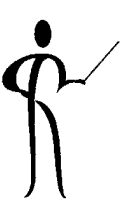

```
(type oracle_loader default directory ukoug_src
   access parameters
    ( records delimited by newline
     badfile ukoug_bad:'newemp.bad'
     discardfile ukoug_dis:'newemp.dis'
      logfile ukoug_log:'newemp.log'
     fields terminated by ',' 
     missing field values are null 
     ( empno, ename, job, mgr, 
        hiredate char date_format date mask "mm-dd-yyyy", 
        sal, comm, deptno
      ) 
    ) 
  location ('personc.dat')
  )
 reject limit unlimited
;
```
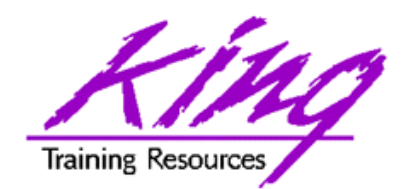

# Using External Table

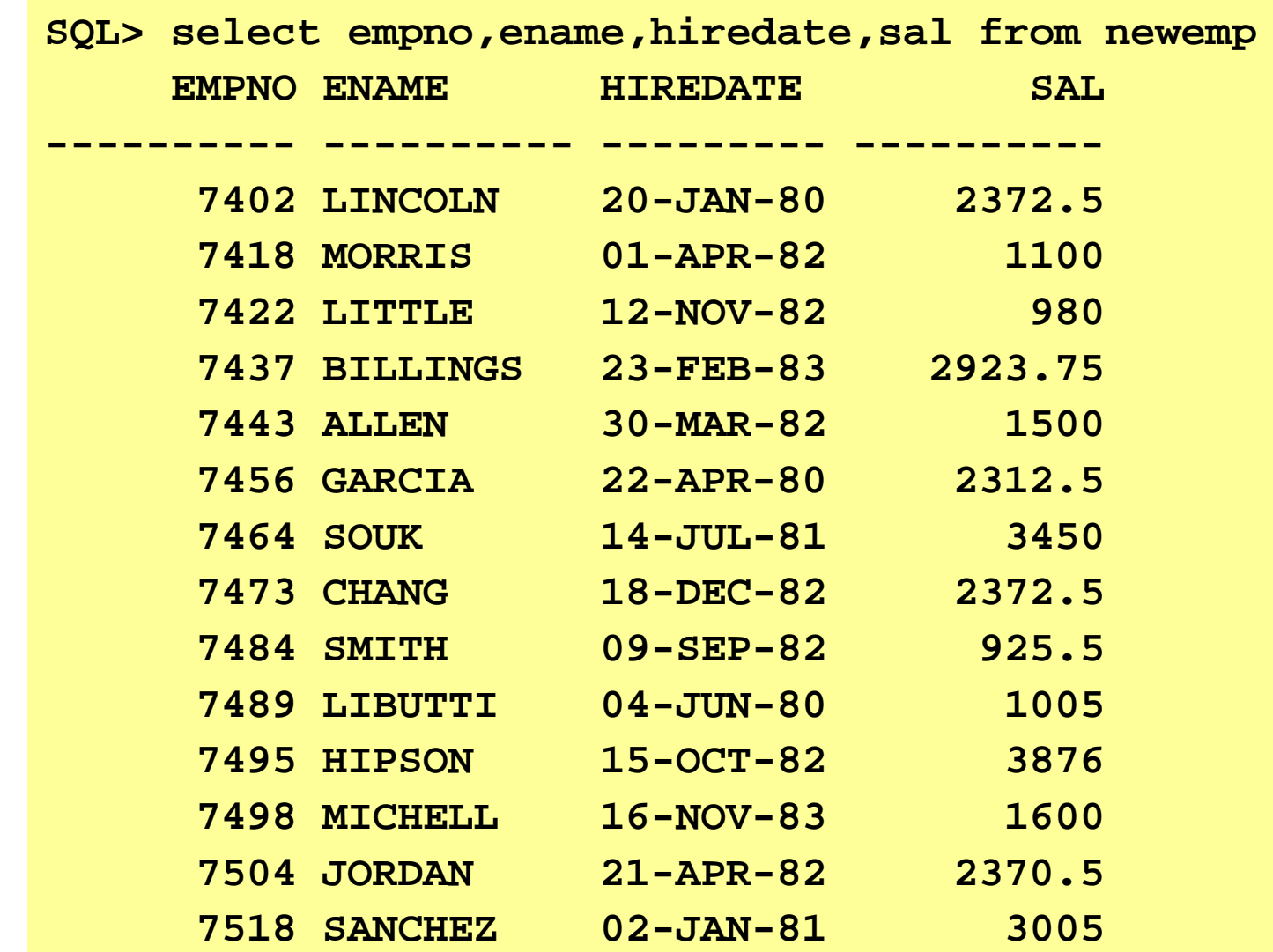

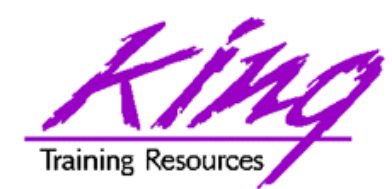

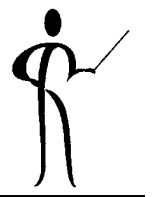

- Multi-table insert allows a single INSERT statement to insert rows into several tables:
	- $ALL$ **Unconditionally INSERT**
	- WHEN **Conditionally INSERT**
- Rules
	- May only insert into local tables (no views)
	- RETURNING clause invalid
	- –Insert subqueries may not use sequences

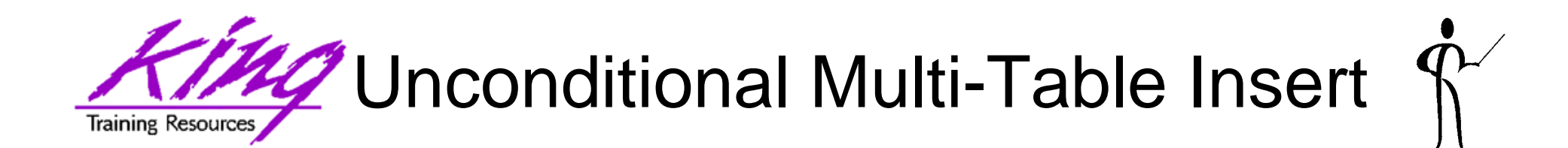

```
insert allinto emp
     (empno,ename,job,mgr,hiredate,sal,comm,deptno)
    values (empno,ename,job,mgr,hiredate,sal,comm,deptno)
  into bonus (ename,job,sal,comm)
   values(ename,job,sal,comm)
  select empno,ename,job,mgr,hiredate,sal,comm,deptno
         from newemp;
```
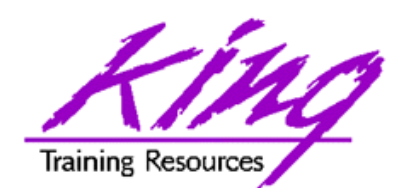

# Conditional Multi-Table Insert

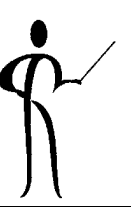

```
insert firstwhen job = 'SALESMAN' then
     into emp
       (empno,ename,job,mgr,hiredate,sal,comm,deptno)
        values(empno,ename,job,mgr,hiredate,sal,comm,deptno)
     into bonus (ename,job,sal,comm)
         values (ename,job,sal,comm)
  elseinto emp
       (empno,ename,job,mgr,hiredate,sal,comm,deptno)
     values(empno,ename,job,mgr,hiredate,sal,comm,deptno)
  select empno,ename,job,mgr,hiredate,sal,comm,deptno
         from newemp;
```
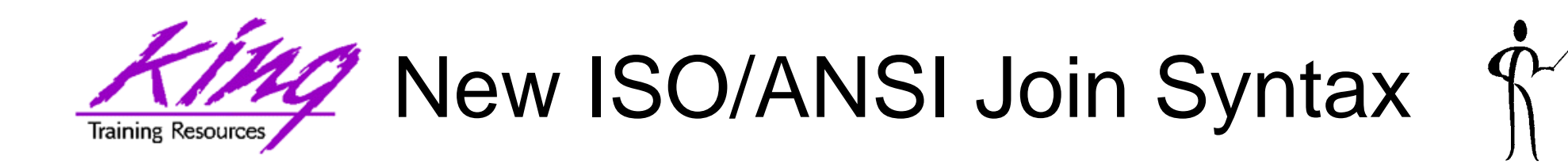

- ISO/ANSI Join syntax has been used for several years in some non-Oracle SQL environments
- Oracle invented the original Outer-join syntax and was slow to accept the new style
- ISO/ANSI Join syntax is supported by many third party SQL tools
- The new semantics separate join criteria from other row selection criteria

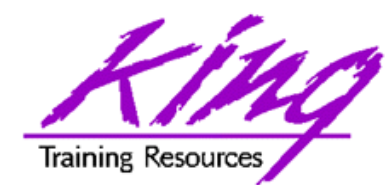

• Cross Join is designed to provide a "Cartesion Product" type join. It works the same as a comma-delimited join, requiring specification of join conditions in the WHERE clause to avoid the Cartesian Product:

**select ename,dname from emp cross join dept where emp.deptno = dept.deptno**

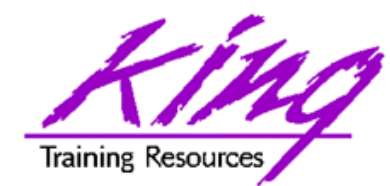

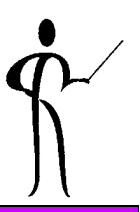

- Natural joins indicate an equi-join automatically using any column names match to join
- Natural joins may also specify ISO/ANSI join types (INNER, LEFT, RIGHT, FULL; discussed later…)
- Additional criteria may be specified using the WHERE clause.

**select ename,dname**

**from emp natural join dept**

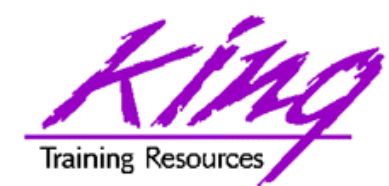

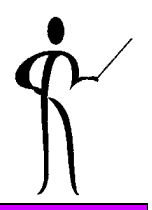

• When join column names are the same, the new syntax now allows the USING clause

> **select dname,ename from dept join newemp using (deptno)**

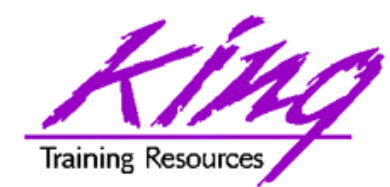

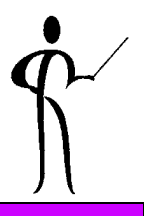

- Traditional Inner Joins match rows tables
- The older syntax names all tables in commadelimited form and uses the WHERE clause to name Join criteria
- Note that in the example below Join criteria is mixed with row selection criteria:

```
select distinct nvl(dname,'No Dept'),
            count(empno) nbr_emps
     from many_emps emp,many_depts dept
     where emp.deptno = dept.deptno
       and emp.job in ('MANAGER','SALESMAN','ANALYST')
     group by dname;
```
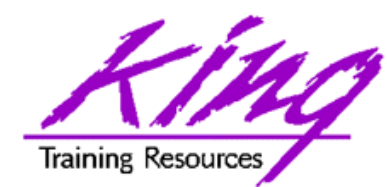

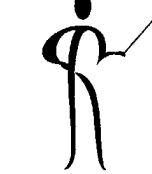

- Use INNER JOIN (or simply JOIN) between the table(s) involved and specify one-or-more Join criteria with the ON/USING clause
- Correlation (alias) table names may be specified
- The WHERE clause names only non-Join criteria

```
select distinct nvl(dname,'No Dept'),
            count(empno) nbr_emps
    from many_emps emp join many_depts dept
      on emp.deptno = dept.deptno
    where emp.job in ('MANAGER','SALESMAN','ANALYST')
    group by dname;
```
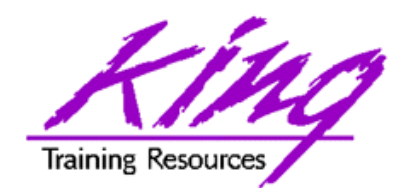

# Joining More Then Two

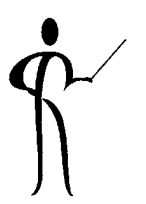

**select distinct nvl(dname,'No Dept') dept ,count(empno) nbr\_emps ,round(avg(grade),1) avg\_paygrade from many\_emps emp join many\_depts dept on emp.deptno = dept.deptno join salgrade on emp.sal between losal and hisal where emp.job in ('MANAGER','SALESMAN','ANALYST') group by dname**

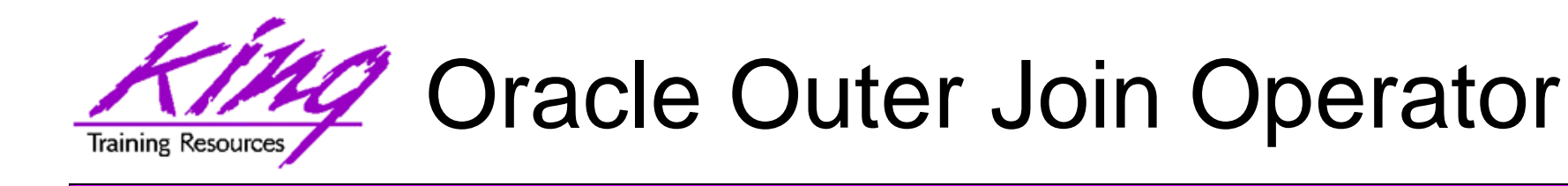

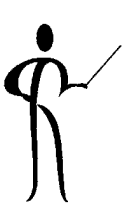

- Oracle invented the first syntax for solving the outer Join issue years ago
- This is the "(+)" notation used on the side of the Join criteria WHERE clause where null rows are to be created to match the other table

```
select distinct nvl(dname,'No Dept'),
      count(empno) nbr_emps
   from many_emps emp,many_depts dept
  where emp.deptno(+) = dept.deptno
  group by dname;
```
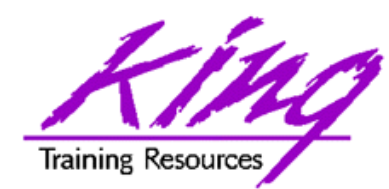

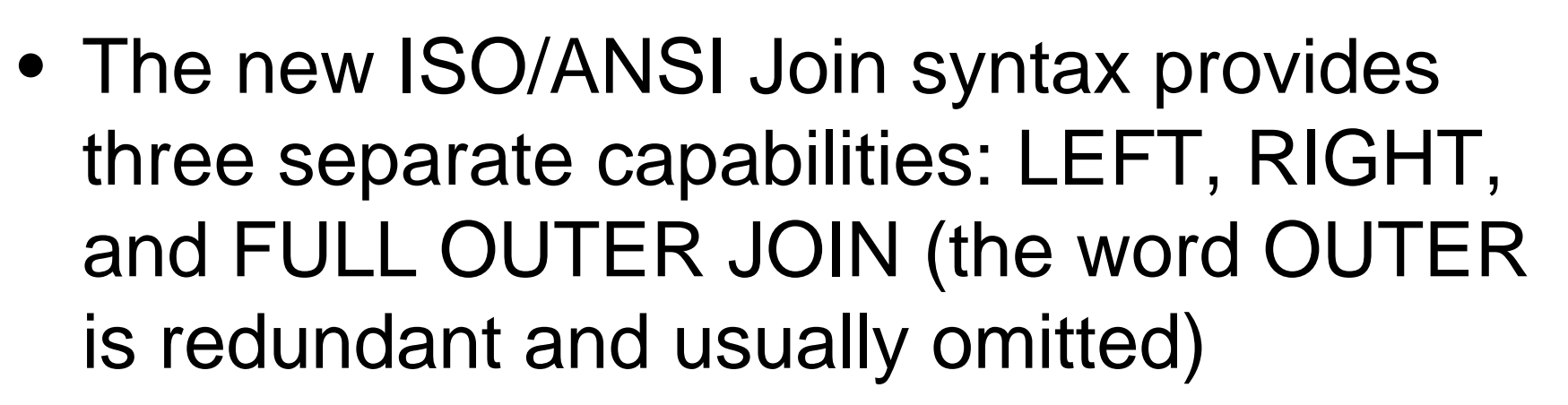

• With the new syntax, LEFT and RIGHT indicate which side of the join represents the complete set, the opposite side is where null rows will be created

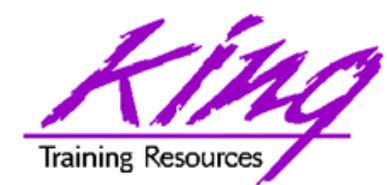

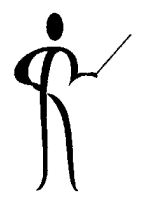

• The example below solves the same problem as the Oracle Outer Join operator example earlier:

```
select distinct nvl(dname,'No Dept'),
      count(empno) nbr_emps
  from many_emps emp right join many_depts dept
    on emp.deptno = dept.deptno
  group by dname;
```
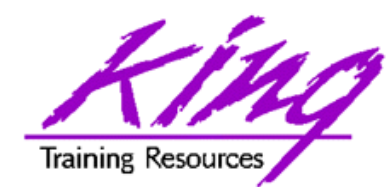

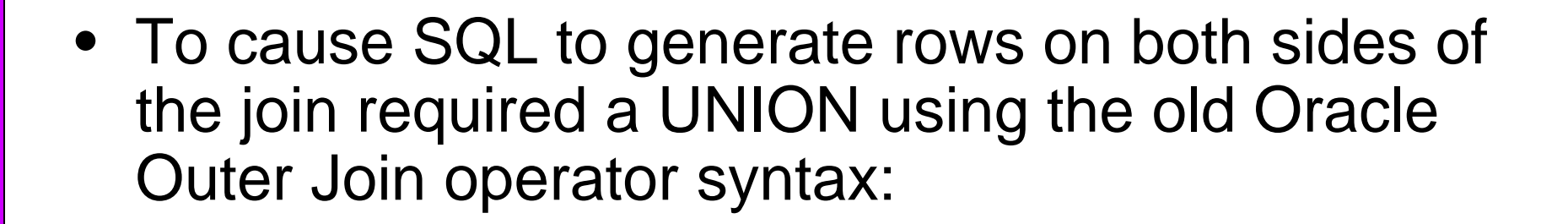

```
select nvl(dname,'No Dept') deptname,
      count(empno) nbr_emps
   from many_emps emp,many_depts dept
   where emp.deptno(+) = dept.deptno
   group by dname
unionselect nvl(dname,'No Dept') deptname,
      count(empno) nbr_emps
   from many_emps emp,many_depts dept
   where emp.deptno = dept.deptno(+)
   group by dname;
```
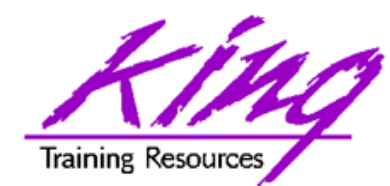

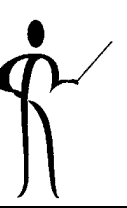

- The new ISO/ANSI Outer Join mechanism is simpler to code
- To cause rows to be created on either side of a Join as required to align the two tables use the FULL OUTER JOIN (FULL JOIN) syntax:

```
select distinct nvl(dname,'No Dept') 
  deptname,count(empno) nbr_emps
  from many_emps emp full join many_depts dept
    on emp.deptno = dept.deptno
   group by dname;
```
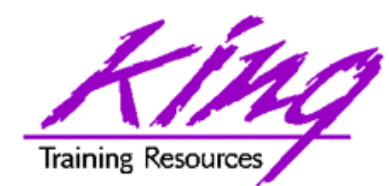

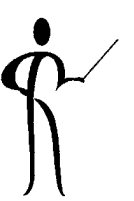

- • Oracle8i added the CASE expression to allow more complex (ANSI/ISO standard) processing than DECODE
- CASE allows IF…THEN…ELSE logic to be placed anywhere in SQL that a column or literal can go
- CASE syntax is as follows: **CASE WHEN condition1 THEN expression1 WHEN condition2 THEN expresssion2**

**…WHEN conditionn THEN expressionn ELSE expression**

**END**

- • One WHEN THEN pair is required, ELSE is optional (default is NULL), END is required
- The example on the next page shows CASE being used in three parts of the statement

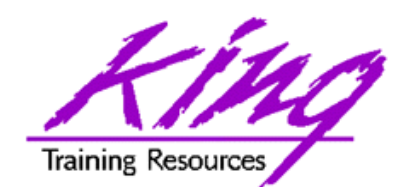

Searched CASE Example

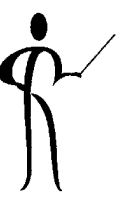

select ename, sal, **case when job = 'CLERK' then 'GLUE' when job = 'MANAGER' then 'SUPER' else job end job\_x** from emp where **case when sal < 1000 then sal + 2000when sal < 2000 then sal + 1000else salend** > 2900 order by **case when sal < 1000 then sal + 9000 when sal < 2000 then sal + 7000else salend**Output: ENAME SAL JOB X JONES 2975 SUPERFORD 3000 ANALYSTSCOTT 3000 ANALYSTKING 5000 PRESIDENTJAMES 950 GLUE

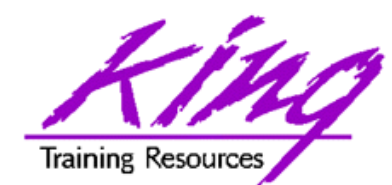

- New with Oracle9i, simple CASE syntax compares values to an expression **select ename,sal,**
	- **case job when 'CLERK' then 'Producer' when 'ANALYST' then 'Producer'when 'PRESIDENT' then 'Overhead'when 'SALESMAN' then 'Producer'else 'Overhead'end emptype**

**from emp;**

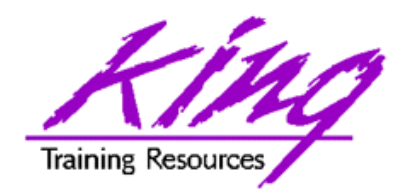

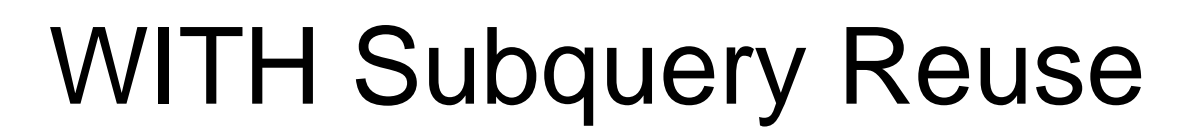

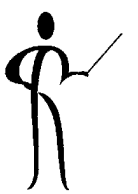

```
• WITH allows a subquery to be named and reused 
with SUMMARY as(SELECT dname
               , sum(sal) saltot
               , round(avg(sal),2) avgsal
               , count(distinct empno) nbremps
            from emp join dept
                   on emp.deptno = dept.deptno
                group by dname
    )
 select dname, nbremps, avgsal
   from SUMMARYwhere saltot > ( select sum(saltot) * .25
                           from SUMMARY )
   ORDER BY saltot DESC;
```
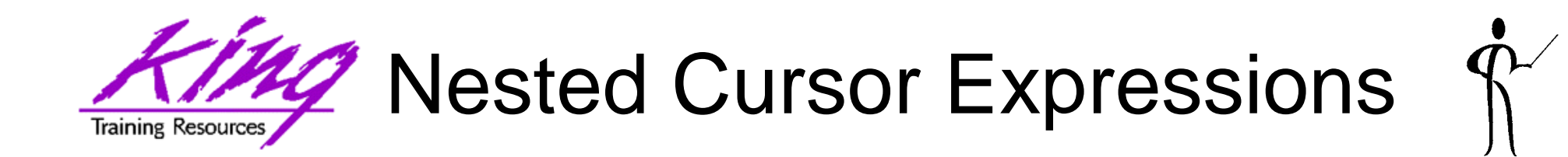

- Cursor expressions are new in Oracle9i
- If a cursor expression is used in a select (below), the cursor will be opened for each value fetched by the query
- Cursor expressions may also be used to provide a REFCURSOR value being passed to a procedure or function

```
SELECT dname, 
  CURSOR(SELECT sal, comm FROM emp
           WHERE emp.deptno=dept.deptno)
                curval
```

```
FROM dept;
```
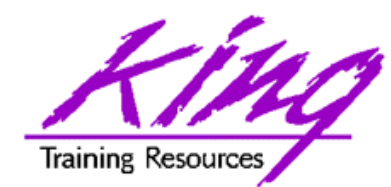

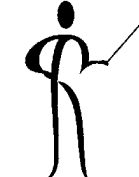

- Oracle9i adds support for scrollable cursors to provide compatibility with other database products
- Scrollable cursors are read-only and allow fetch of specific rows, or, previous rows
- So far, OCI programs and Java programs are the only place where these may be used

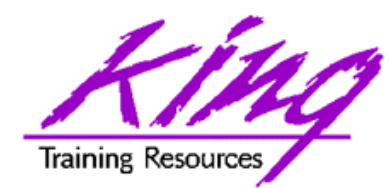

- Oracle9i provides a PL/SQL engine that uses the same SQL as the database!
- SQL inside PL/SQL may use the full SQL provided by the database
- This means that developers no longer need be concerned that some SQL capabilities supported by the database will not be available to PL/SQL code
- All new SQL features are supported by PL/SQL
- Bulk bind may now apply to EXECUTE IMMEDIATE statements

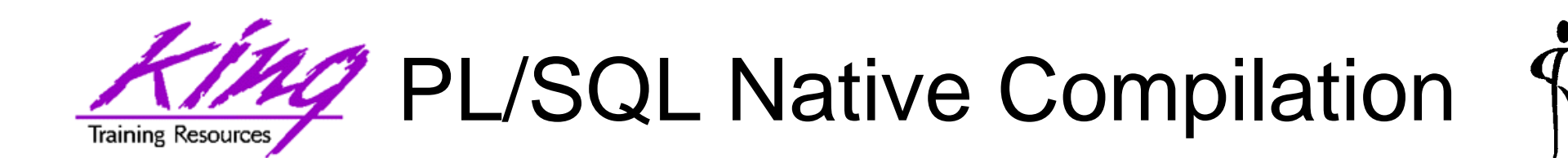

- Stored PL/SQL may now be compiled into native binary files to improve performance
	- This requires DBA involvement
	- – System parameters must be set in the configuration file, using ALTER SYSTEM, or using ALTER SESSION to modify the PLSQL\_COMPILER\_FLAGS setting
		- Native Compile to native binary
		- Interpreted The default, the way it has always worked
- To the user of the PL/SQL procedure/function there is no difference other than speed of execution

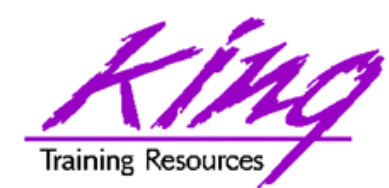

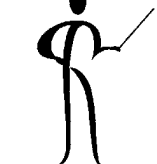

- The Oracle C++ Call Interface (OCCI) allows C++ programmers to create fast database applications
	- –Speed of OCI
	- –Object-oriented flavor of C++
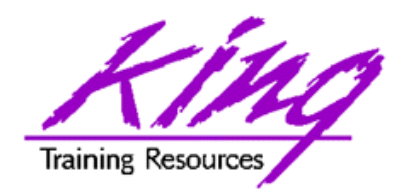

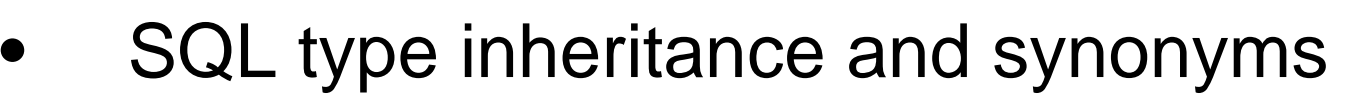

- •Object view hierarchies
- •Type evolution
- •User-defined aggregate functions
- •User-defined constructors
- •Generic and transient data types
- •Function-based index support
- •Multi-level collections
- •C++ interface to Oracle
- •Java object storage

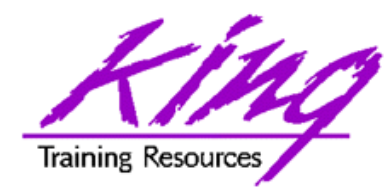

## iSQL\*Plus

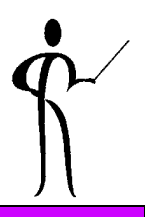

- • Oracle9i introduced the iSQL\*Plus product allowing SQL\*Plus testing from any browser
- •No Oracle client required
- • No Oracle Net (Net 8 / SQL\*Net) connection required

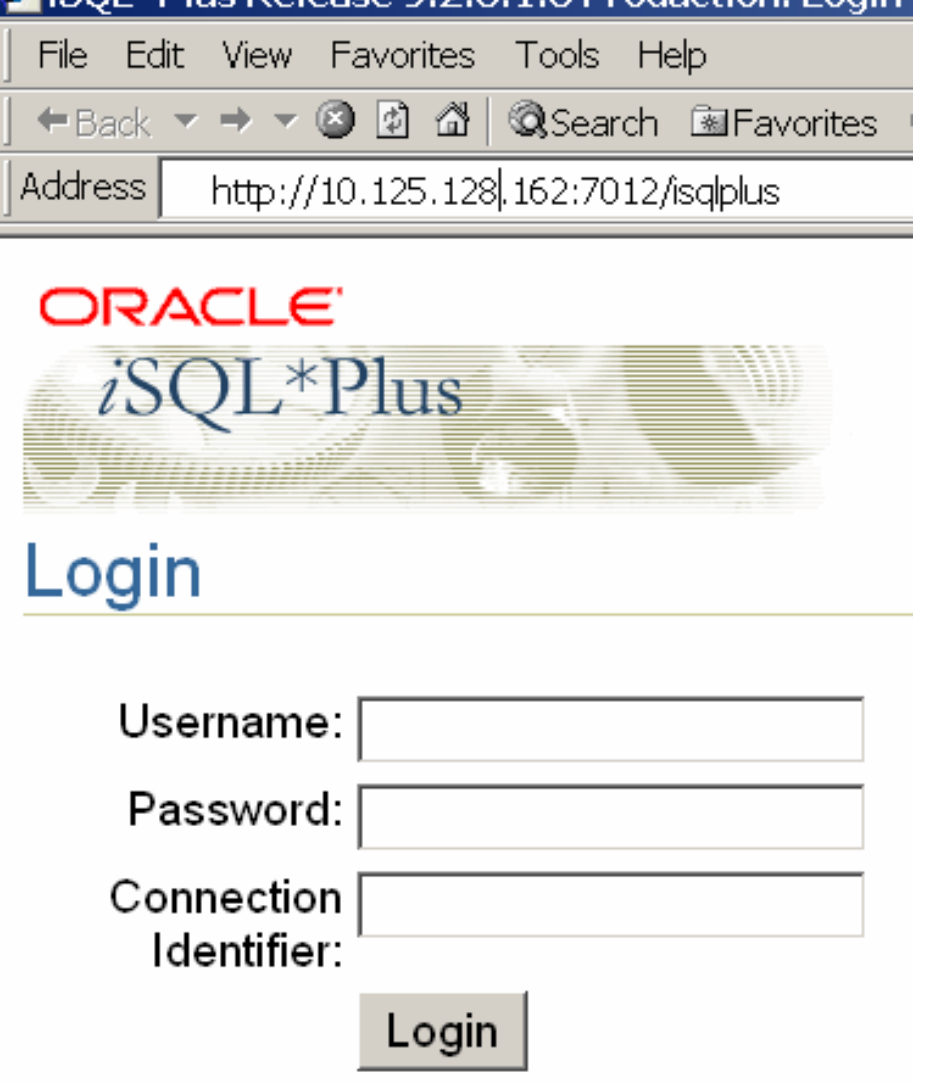

**E** iSOL \*Plus Release 9.2.0.1.0 Production: Login

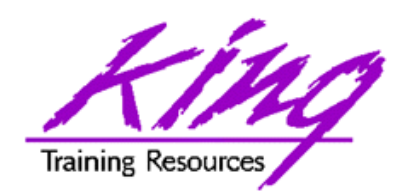

# iSQL\*Plus Query Results

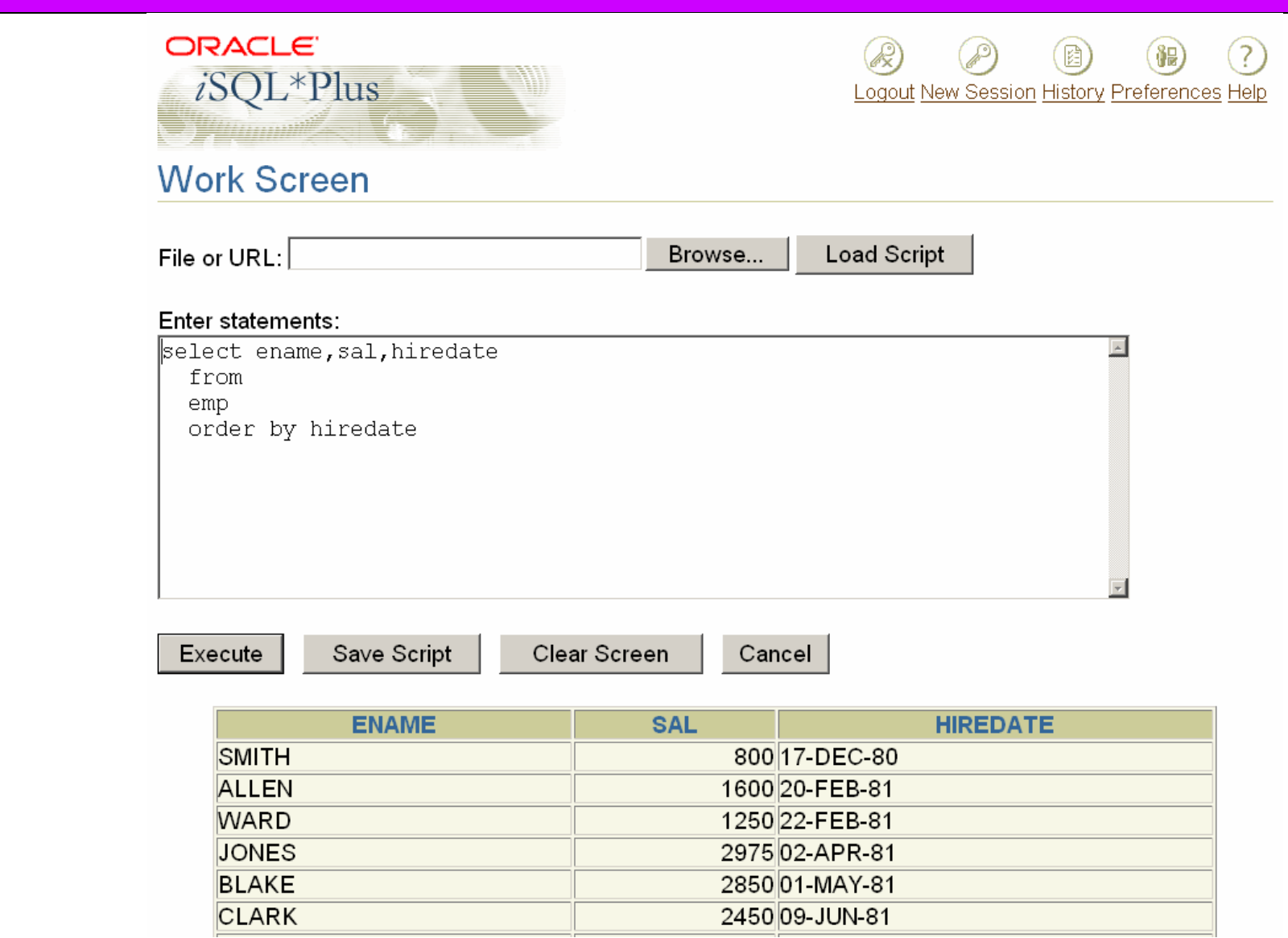

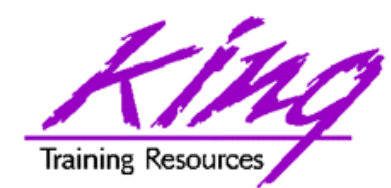

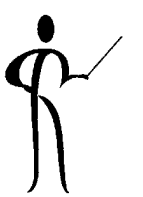

- As developers, you should be aware of some of the new features at the DBA-level
	- –Flashback Query, point-in-time queries
	- Cost-Based Optimizer improvements, new hints
	- –Multiple block sizes in a single database
	- Constraints on views

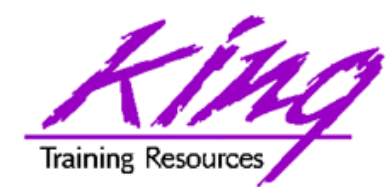

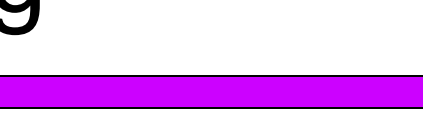

- New and improved data types
- SQL and SQL\*Plus improvements
- Enhancements to PL/SQL
- Java and XML improvements

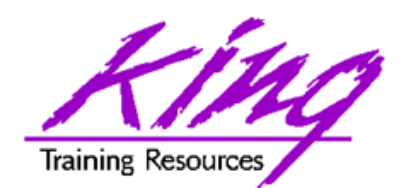

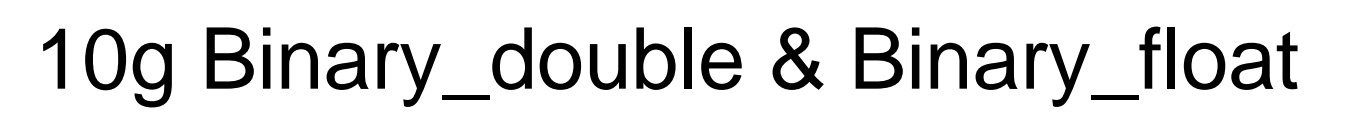

- •Oracle provides support for the IEEE754 floating-point specifcation
- $\bullet$  BINARY\_FLOAT is a 32-bit, single-precision floating-point number stored as 5 bytes, including a length byte
- • BINARY\_DOUBLE is a 64-bit, double-precision floating-point number stored as 9 bytes, including a length byte
- • When processing a NUMBER column, floating point numbers have decimal precision. In a BINARY\_
- $\bullet$  FLOAT or BINARY\_DOUBLE column, floating-point numbers have binary precision
- $\bullet$  Both binary floating-point numbers support the special values infinity and NaN (not a number)

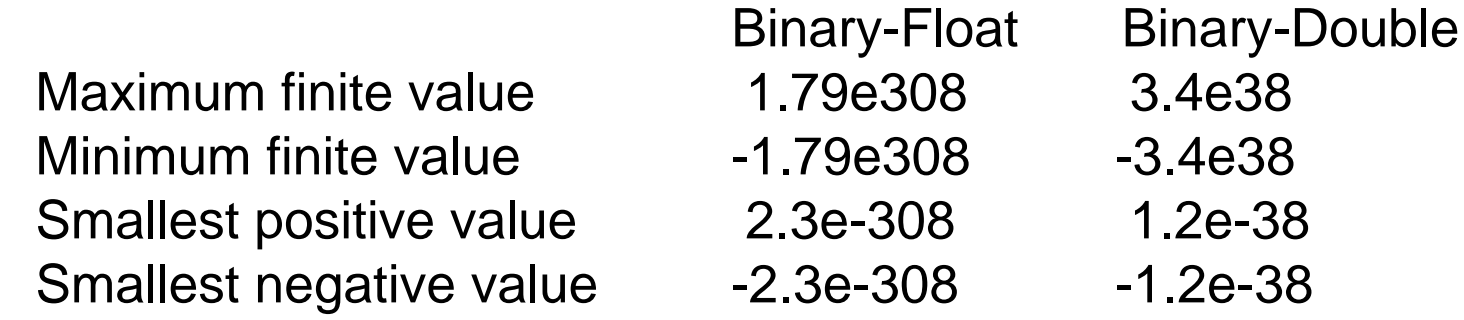

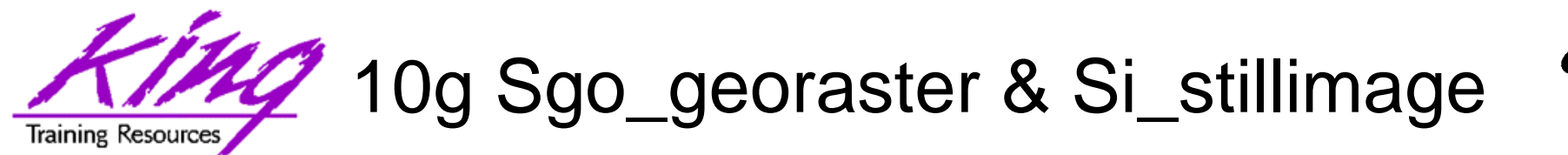

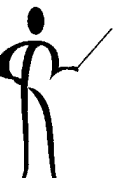

•SDO\_GEORASTER is an object type defined as follows:

**CREATE TYPE SDO\_GEORASTER AS OBJECT ( rasterType NUMBER, spatialExtent SDO\_GEOMETRY, rasterDataTable VARCHAR2(32), rasterID NUMBER, metadata XMLType);**

• SI\_StillImage is an object type that represents digital images and metadata including height, width, and format

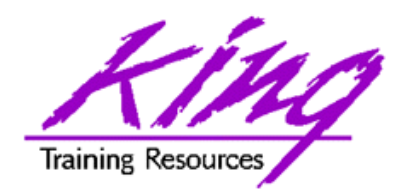

10g Limitless LOB

- Since first introduced the Oracle LOB type has been limited to 4GB (enough for most of us)
- Oracle 10g allows LOB data to be limited only by tablespace page size
- Current limit:
	- –8–128 terabytes
- Supported environments:
	- PL/SQL using DBMS\_LOB
	- Java using JDBC
- **C/C++** using OCI

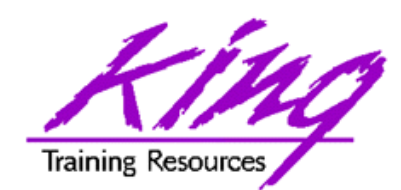

10g New Statistical Functions

- $\bullet$ CORR returns the coefficient of correlation of a set of number pairs
- •CORR\_S calculates the Spearman's rho correlation coefficient
- •CORR\_K calculates the Kendall's tau-b correlation coefficient
- •MEDIAN calculates the statistical median
- •STATS\_BINOMIAL\_TEST an exact probability test
- •STATS CROSSTAB method used to analyze two nominal variables
- •STATS F TEST tests whether two variances are significantly different
- •STATS KS\_TEST compares two samples see if they are from the same population or from populations that have the same distribution
- $\bullet$ STATS\_MODE returns most frequently occurring value from a set
- •STATS MW TEST this Mann Whitney test compares two independent samples to test the null
- •hypothesis that two populations have the same distribution function against the
- •alternative hypothesis that the two distribution functions are different
- • STATS\_ONE\_WAY\_ANOVA ANOVA) tests differences in means (for groups or variables) for statistical significance by comparing two different estimates of variance
- $\bullet$ STATS\_T\_TEST\_ONE is a one-sample *t*-test
- •STATS\_T\_TEST\_PAIRED two-sample, paired *t*-test (also known as a crossed *t*-test)
- •STATS T\_TEST\_INDEP is a *t*-test of two independent groups with the same variance (pooled variances)
- $\bullet$ STATS\_T\_TEST\_INDEPU A *t*-test of two independent groups with unequal variance (unpooled variances)
- • STATS\_WSR\_TEST test of paired samples to determine whether the median of the differences between the samples is significantly different from zero

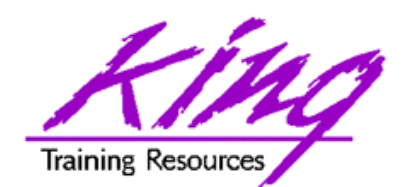

Example CORR Function

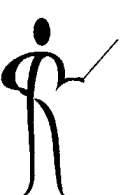

**select country, corr(sale,cnt) from sales\_view group by country**

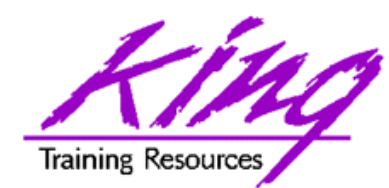

- 
- For years, developers have used the Dual table for "quick and dirty" queries only to find during performance tuning that scans involving dual could be expensive
- In Oracle 10g the optimizer knows about dual and implements an operation called "fast dual" greatly speeding access

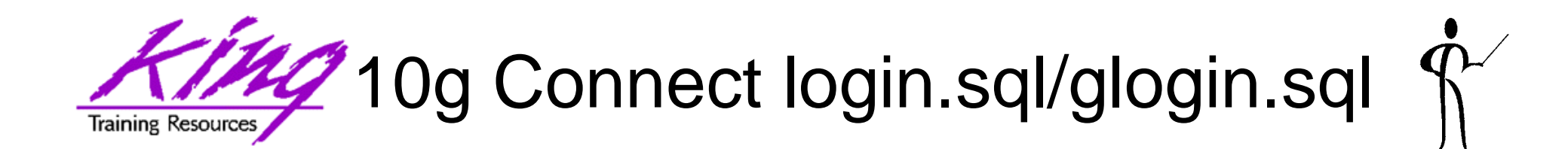

- The login.sql and glogin.sql files are automatically executed upon entering SQL\*Plus,
- In Oracle 10g login.sql and glogin.sql are also executed upon execution of **CONNECT**
- This is either a blessing or a curse, just be aware that it is happening…

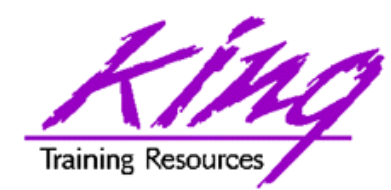

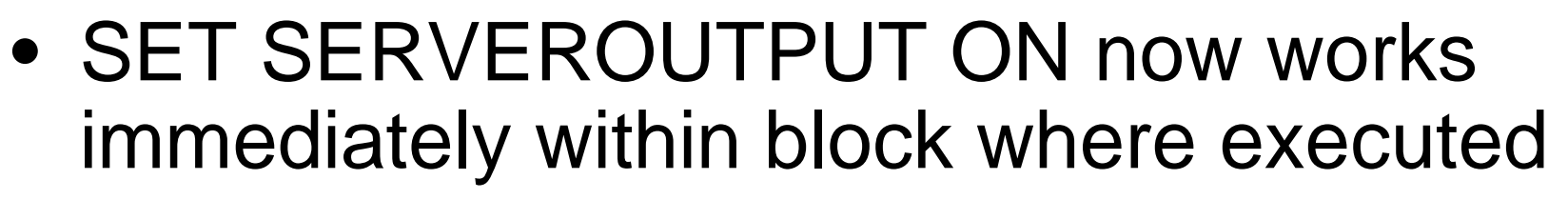

- Recycle Bin keeps deleted database objects until Purged
- DESCRIBE now validates before display
- White space now allowed in file names
- APPEND, CREATE, REPLACE extensions to SPOOL

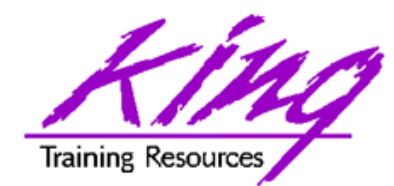

- SQL\*Plus now provides an "oops" capability for object drops (if database is running in "Flashback mode"
- After issuing "DROP *object* xyz" the user may issue the following SQL\*Plus command to see "dropped objects:

**SHOW RECYCLEBIN**

• Then, one of these SQL statements might be executed:

**PURGE table xx|index yy |recyclebin|tablespace zz;**

**FLASHBACK TABLE xxx TO BEFORE DROP;**

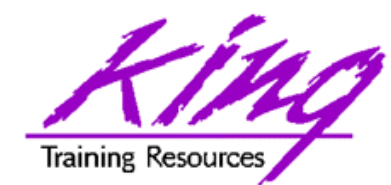

10g Using Recyclebin

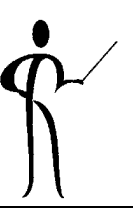

• Careful! Dropping tables no longer really drops them… This might be a problem for applications with lots of "temp"-type tables

**drop table myTable;**

**show recyclebin**

**ORIGINAL RECYCLEBIN NAME TYPE DROP TIMEmyTable RB\$\$41506\$TABLE\$0 TABLE 2004-04-01:22:11:13**

**flashback table myTable to before drop;**

```
drop table myTable purge;
purge recyclebin;
```
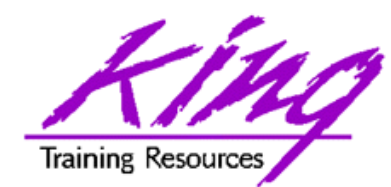

iSqlPlus Changes

- Multi-page output
- Prompting for input values

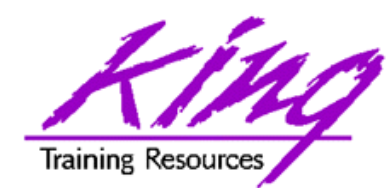

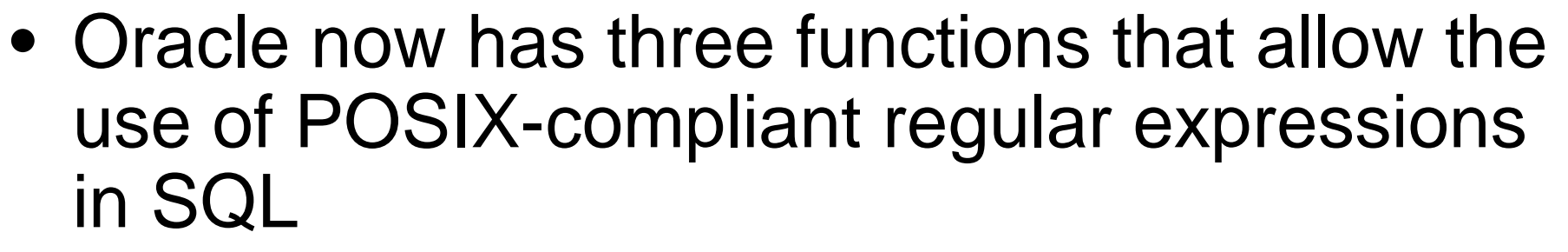

- REGEXP LIKE
- –REGEXP\_INSTR Search for string
- -REGEXP REPLACE
- –REGEXP\_SUBSTR Search for string

Allows pattern matching matching pattern and return position Find string matching pattern and replace it matching pattern and return substring

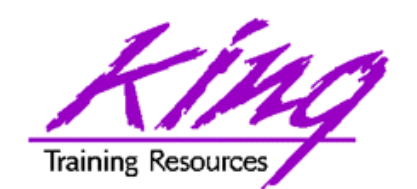

#### Regular Expression Examples

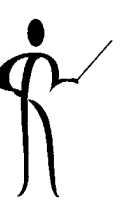

**select employee\_id,phone\_number from hr.employees where REGEXP\_LIKE(phone\_number, '[[:digit:]]{3}[[:punct:]][[:digit:]]{2}[[:punct:]]');**

**select first\_name, last\_name from hr.employees where REGEXP\_LIKE (first\_name, '^ste(v|ph)en\$');**

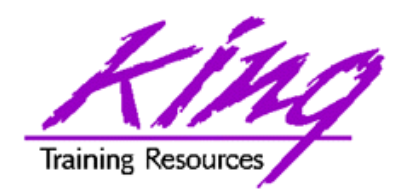

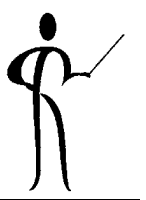

- The SQL MODEL clause is a powerful extension of the SELECT statement
- MODEL provides the ability to present the output of a SELECT in the form of multi-dimensional arrays and apply formulas to the array values
- The Model clause defines a multidimensional array by mapping the columns of a query into three groups: partitioning, dimension, and measure columns
	- Partitions define logical blocks of the result set in a way similar to the partitions of the analytical functions; each partition is viewed by the formulas as an independent array
	- Dimensions identify each measure cell within a partition; each column identifies characteristics such as date, region and product name
	- Measures are similar to the measures of a fact table in a star schema, they normally contain contain numeric values such as sales units or cost; each cell is accessed within its partition by specifying its full combination of dimensions

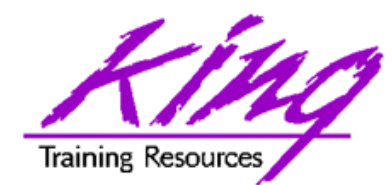

10g Model Syntax

```
SELECT -- rest of SELECT goes here –
  MODEL [main]
  [reference models]
  [PARTITION BY (<cols>)]
  DIMENSION BY (<cols>)
  MEASURES (<cols>)
  [IGNORE NAV] | [KEEP NAV]
  [RULES
  [UPSERT | UPDATE]
  [AUTOMATIC ORDER | SEQUENTIAL ORDER]
  [ITERATE (n) [UNTIL <condition>] ]
  ( <cell_assignment> = <expression> ... )
```
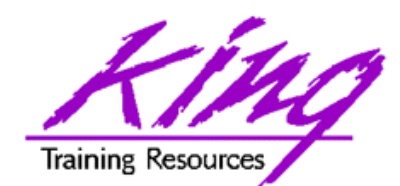

#### 10g Model Example

```
SELECT SUBSTR(country,1,20) country, SUBSTR(prod,1,15) prod, year, sales
   FROM sales_view
   WHERE country IN ('Canada','Germany')
   MODEL RETURN UPDATED ROWS
        PARTITION BY (country)
        DIMENSION BY (prod, year)
        MEASURES (sale sales)
        RULES (
                 sales['Zoop Tube', 2002] = sales['Zoop Tube', 2001] +
                                            sales['Zoop Tube', 2000],
                 sales['Hula Twirl', 2002] = sales['Hula Twirl', 2001],
                 sales['HulaZoop Pkg', 2002] = sales['Zoop Tube', 2002] +
                                               sales['Hula Twirl', 2002])
   ORDER BY country, prod, year;
COUNTRY PROD YEAR SALES-------------------- --------------- ---------- ----------
Canada HulaZoop Pkg 2002 92613.16
Canada Zoop Tube 2002 9299.08
Canada Hula Twirl 2002 83314.08Germany HulaZoop Pkg 2002 103816.6
Germany Zoop Tube 2002 11631.13Germany Hula Twirl 2002 92185.47
```
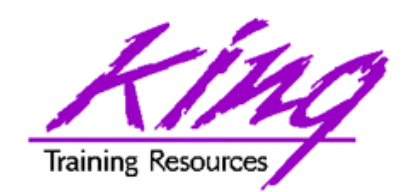

#### 10g Model Example Explained

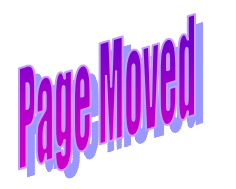

- The statement on the preceding page calculates sales values for two products and defines sales for a new product based upon the other two products
	- Statement partitions data by country, so formulas are applied to one country at a time, sales fact data ends with 2001, any rules defining values for 2002 or later will insert new cells
	- First rule defines sales of "Zoop Tube" game in 2002 as the sum of its sales in 2000 and 2001
	- The second rule defines sales for "Hula Twirl" in 2002 to be thesame value they were for 2001
	- Third rule defines "HulaZoop Pkg" that is the sum of the Zoop Tube and Hula Twirl values for 2002 -- the rules for Zoop Tube and Hula Twirl must be executed before the HulaZoop Pkg rule

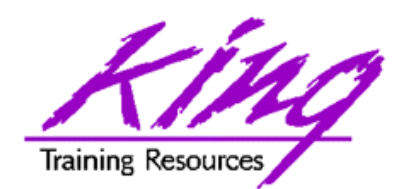

## 10g Merge Enhanced

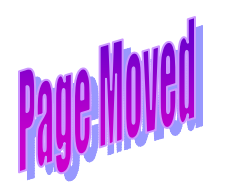

- MERGE now allows:
	- Specification of either update, or insert, or both
	- Deletion of rows during update

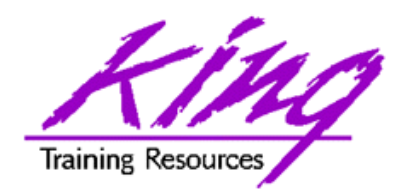

- $\bullet$  Oracle HMTL DB is a complete web development and deployment environment built into Oracle 10g
- $\bullet$  HTML DB is based upon the home-grown software that helped make Tom Kyte's "Ask Tom" website so powerful
- $\bullet$  HTML DB is designed to make building web applications easy without compromising flexibility when building web applications
- $\bullet$  Pre-built components are assembled using wizards and declarative programming eliminating most need to write code
- • Some of the built-in features include:
	- Page Rendering and Processing Engine Rather than generating code, Oracle HTML DB stores user interface properties and data access and logic behaviors in an application definition; when an HTML DB application is run pages are rendered in real time based upon an application definition stored in the database
	- Logic to determine how a user flows from page to page, data validation and form handlers are all built in to the processing engine
	- Deployment is automatic, immediately after an application is built or changed users can start using it
- • Pre-Built components are used with wizards, to assemble applications with forms, reports, and charts without writing code; the pre-built components include: navigational controls, authentication schemes and user interface themes

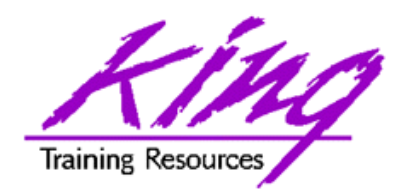

## Oracle Documentation

- • Oracle9i and Oracle10g
	- Oracle9i SQL Reference
	- Oracle9i PL/SQL User's Guide and Reference
	- Oracle9i Application Developer's Guide Object-Relational Features
	- Oracle9i Concepts
	- XML DB Developer's Guide
- • Oracle10g
	- Oracle10g SQL Reference
	- Oracle10g PL/SQL User's Guide and Reference
	- Oracle10g Application Developer's Guide Object-Relational Features
	- Oracle10g Concepts
	- XML DB Developer's Guide
- • Lots of papers and examples: http://technet.oracle.com http://tahiti.oracle.com

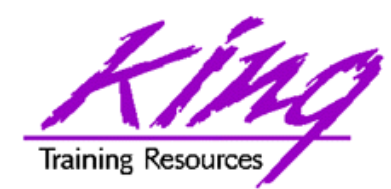

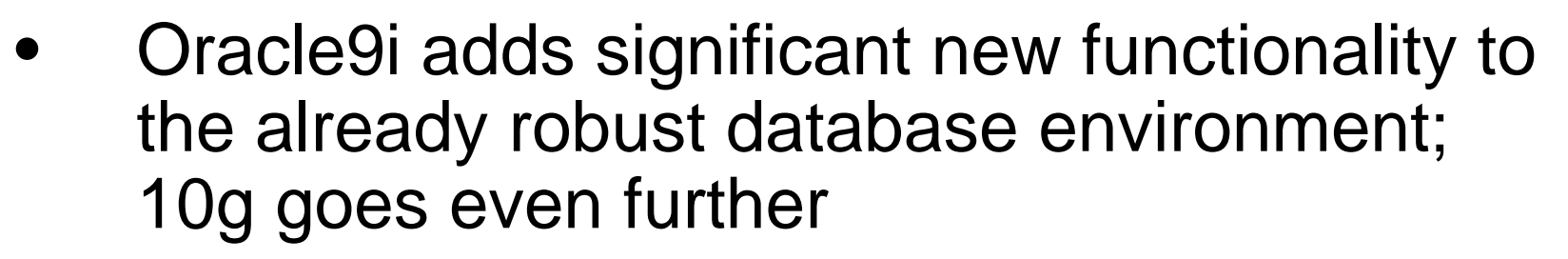

- • While an emphasis is sometimes placed on the features of Oracle that support the Data Base Administrator, this paper shows many Developer-oriented features of great usefulness
- • The importance of ISO/ANSI constructs cannot be underestimated, with the frequent use of third-party tools and occasional movement of applications; following an international standard makes sense

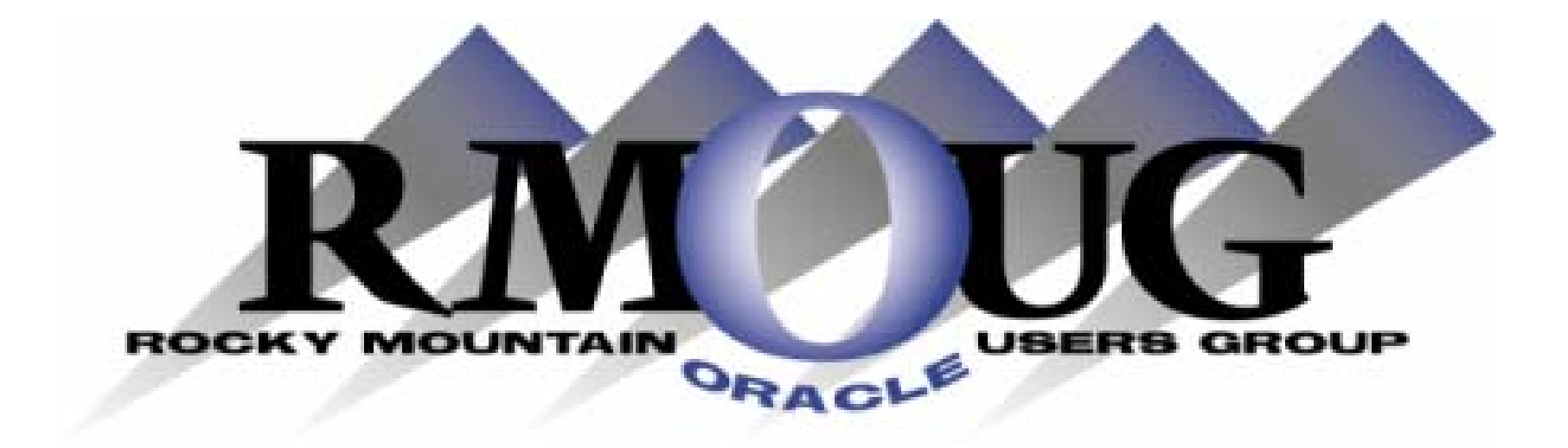

# **Training Days 2005**

# **Mark your calendar for: February 9-10, 2005!**

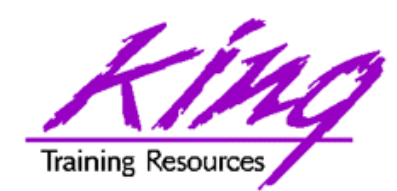

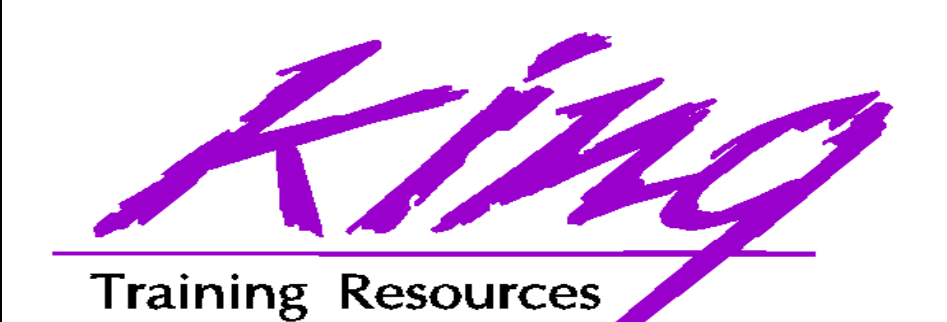

To contact the author:

John King King Training Resources 6341 South Williams Street Littleton, CO 80121-2627 USA 1.800.252.0652 - 1.303.798.5727Email: john@kingtraining.com Paper & Sample Code: www.kingtraining.com

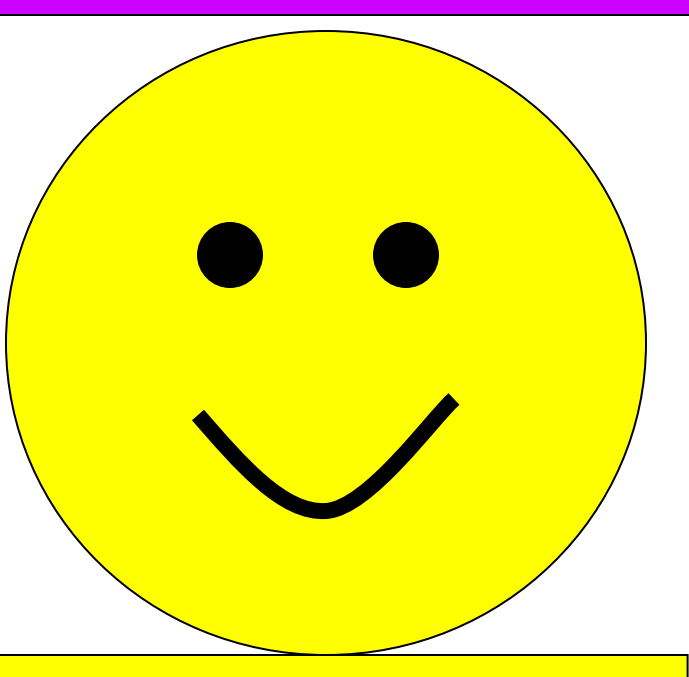

Thanks for your attention!